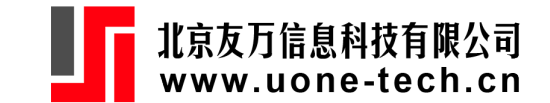

1

## **干预时间序列分析与程序包的比较**

#### **王群勇(南开大学数量经济研究所)**

**2023年8月14号,哈尔滨商业大学**

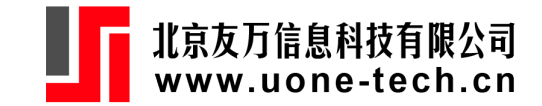

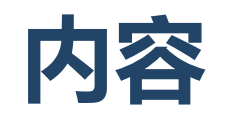

#### **干预模型简介**

干预模型: itsa

干预模型: titsa

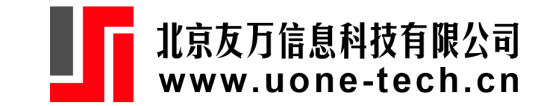

在时间序列回归模型中,当解释变量为政策干预变量时,即得到干预模型。 ITSA的核心任务是检验变量的趋势(确定趋势或随机趋势)是否受由于干预变量发生了 改变。

基本的两类干预:脉冲(pulse), 阶梯(step)

- pulse function:  $pulse_t = 1(t = 0), v_t(t = 0, 1, \dots).$
- step function:  $step_t = 1(t \geq 0)$

 $step_t = step_{t-1} + pulse_t$ , or  $step_t = (1 - B)^{-1} pulse_t$ .

ITSA广泛应用于公共政策评估(新疫苗有效性、安全带法,交通限速等)或紧急情况的 影响(金融危机等)。

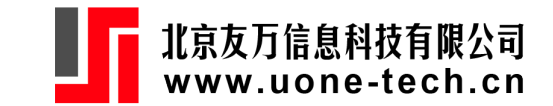

ITS的基本任务是将政策前的趋势外推 得到政策后的反事实。

例:澳大利亚1972年1月开始实施安 全带法。对交通死亡人数的影响:

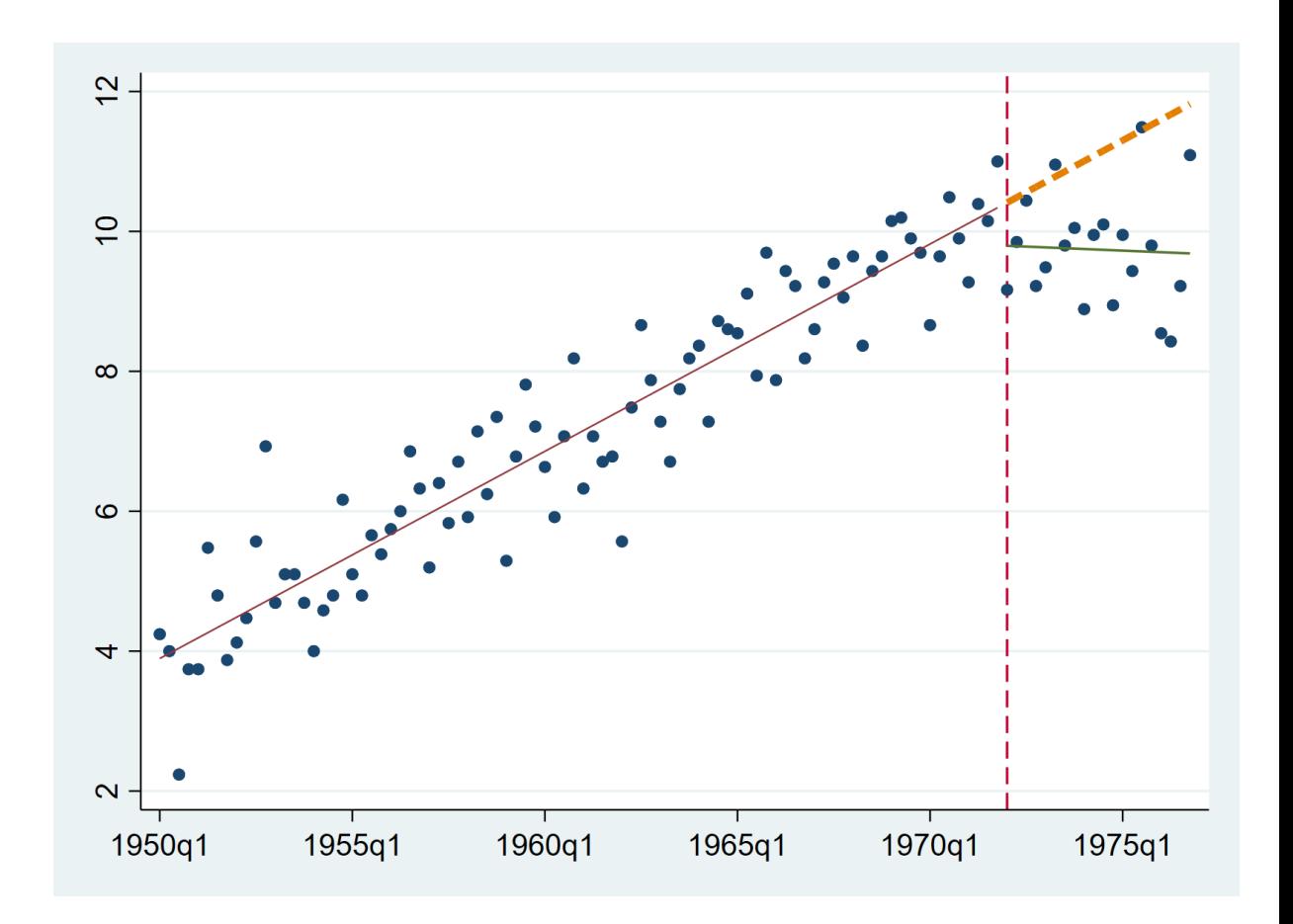

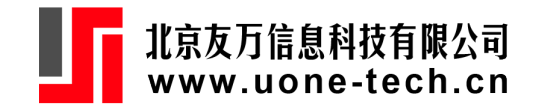

IT S也可以估计处理效应随时间的变化 特征,模型中可以体现变量自身的**动 态**变化规律。

IT S也适用于多个不同时点的不同干预 的情形。

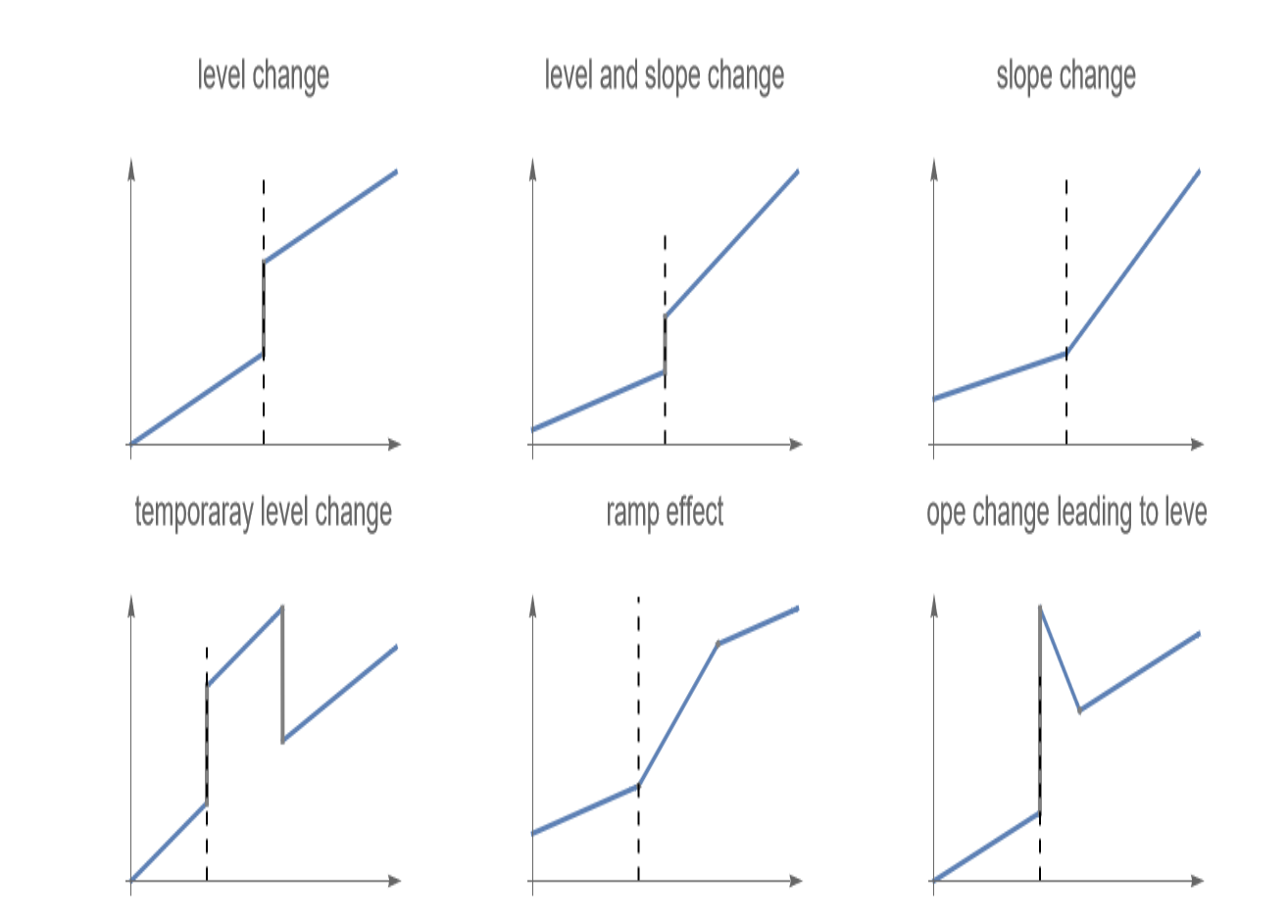

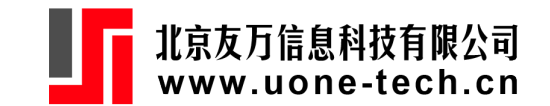

#### 定义干预变量 $D=1$  $(T\geq \tau)$ 。

即时效应 (immediate effect):

$$
y=\alpha_0+\alpha_1t+\delta_0D+u
$$

即时效应+持续效应(immediate effect + sustained effect):

$$
y=\alpha_0+\alpha_1t+\delta_0D+\delta_1t\times D+u
$$

持续效应:

$$
y=\begin{cases}\alpha_0+\alpha_1(t-\tau)+u, & t<\tau\\\beta_0+\beta_1(t-\tau)+u, & t\geq \tau\end{cases}
$$

约束 $\alpha_0 = \beta_0$  (piecewise regression, jointpoint regression),

$$
\begin{aligned} y&=\alpha_0+\alpha_1(t-\tau)+\delta_1(t-\tau)\times D+u \\ &=\alpha_0+\alpha_1(t-\tau)(1-D)+\beta_1(t-\tau)\times D+u \\ &=\beta_0+\alpha_1t+\delta_1(t-\tau)\times D+u \end{aligned}
$$

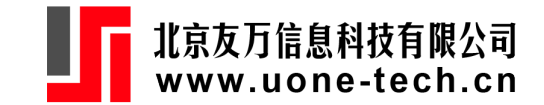

澳大利亚1972年1月开始实施安全带法,考察其对交通死亡人数的影响。 (McCleary et al., 2017, sec 5.2.1; McDowall et al. 2019, sec 4.2.1):

数据: fatalityaus.dta, 1950Q1-1974Q4的季度数据。

Box-Cox transformation:  $y^* = (y^{\lambda} - 1)/\lambda$ ,

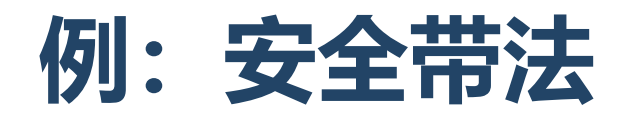

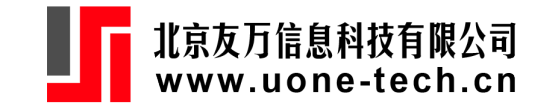

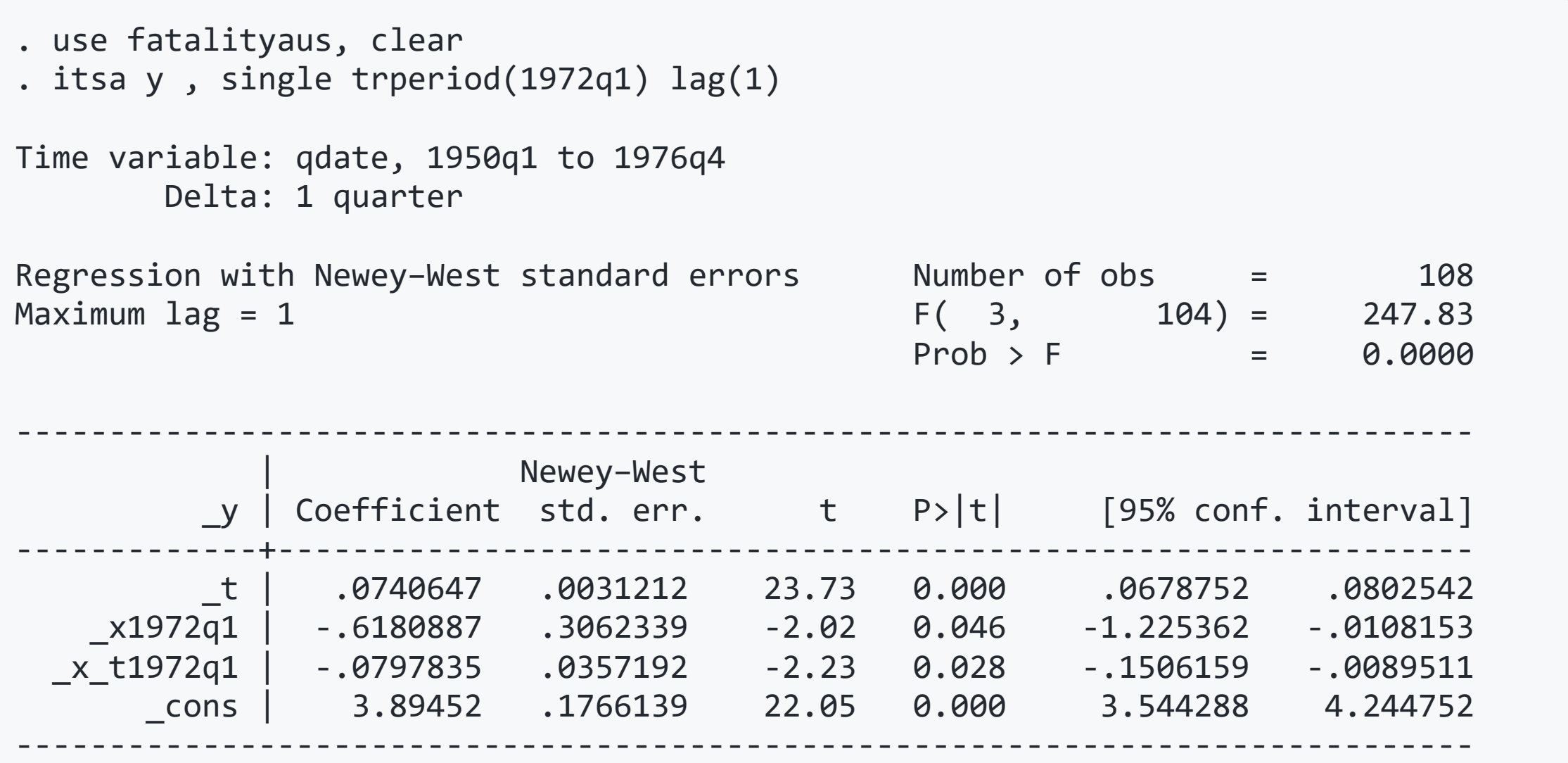

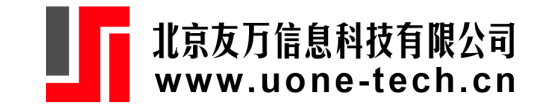

#### . des

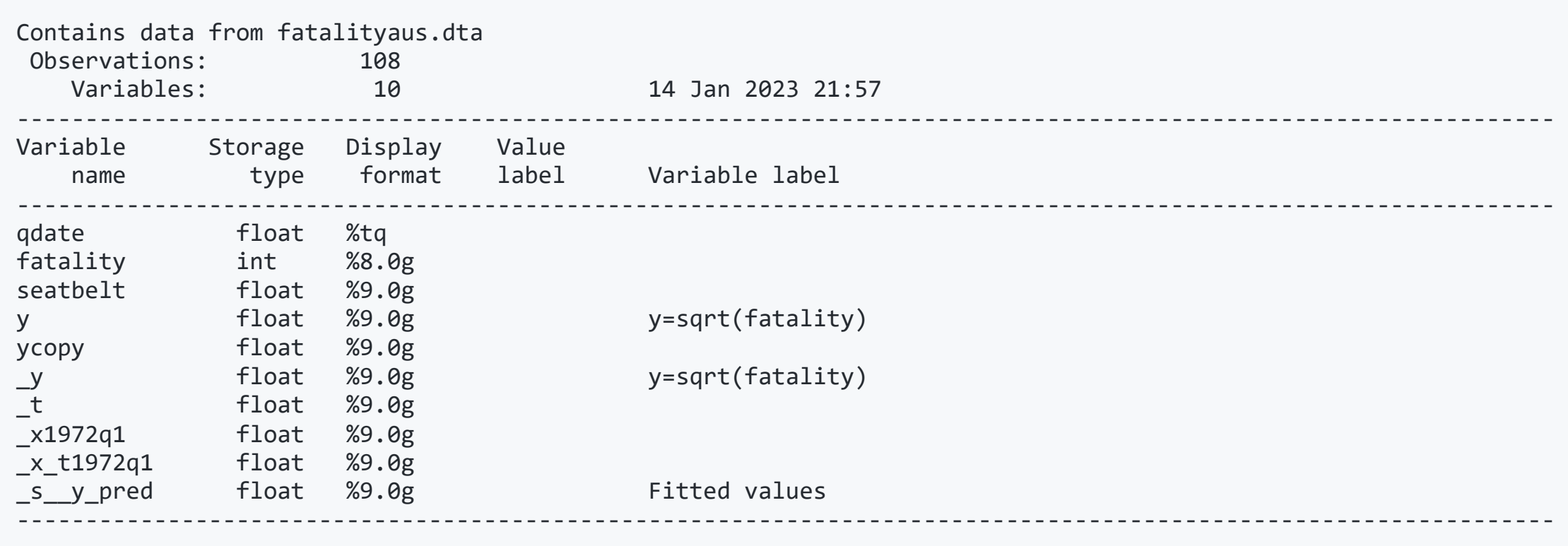

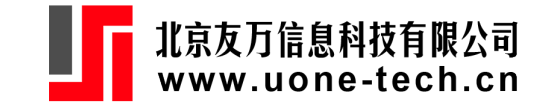

. actest

Cumby-Huizinga test for autocorrelation (Breusch-Godfrey) H0: variable is MA process up to order q HA: serial correlation present at specified lags >q

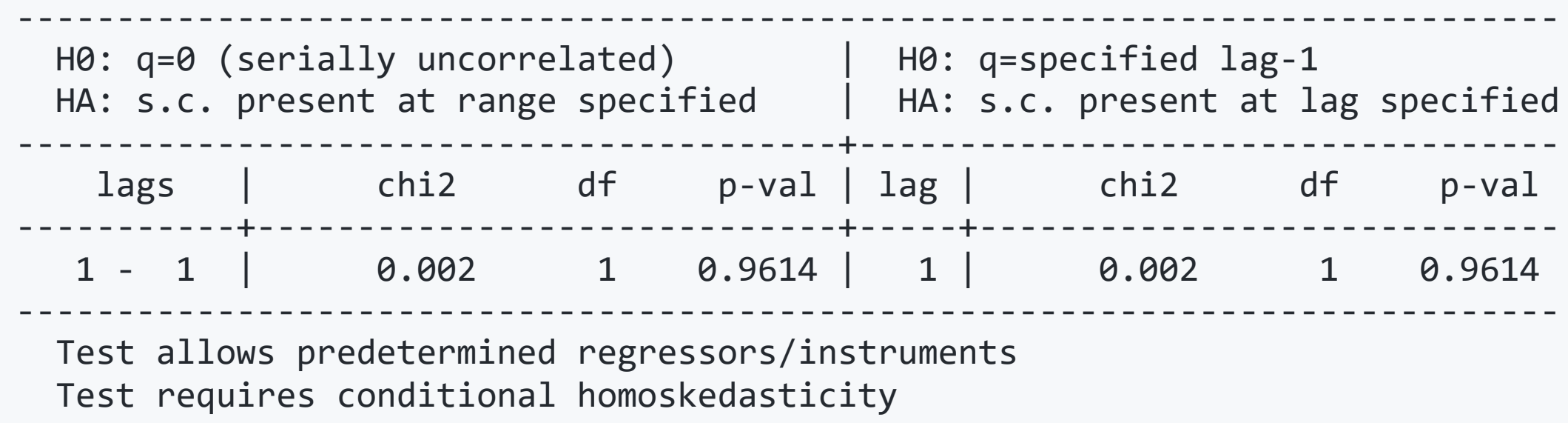

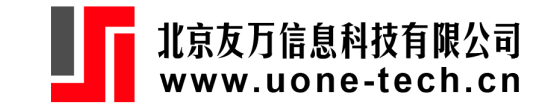

capture drop yhat predict yhat, xb ewrapper \_x1972q1 \_x\_t1972q1 capture drop yhatc predict yhatc, xb twoway (scatter y qdate, msize(small)) /// (tsline yhat if tin(,1971q4), lp(solid) lwidth(thin))  $\frac{1}{1}$  $(t$ sline yhat if tin $(1972q1, )$ , lp $(s$ olid) lwidth $(m$ edium $))//2$ (tsline yhatc if tin(1972q1,),  $lp(dash)$  lwidth(thick)), /// tline(1972q1, lp(dash)) legend(off) xtitle("")

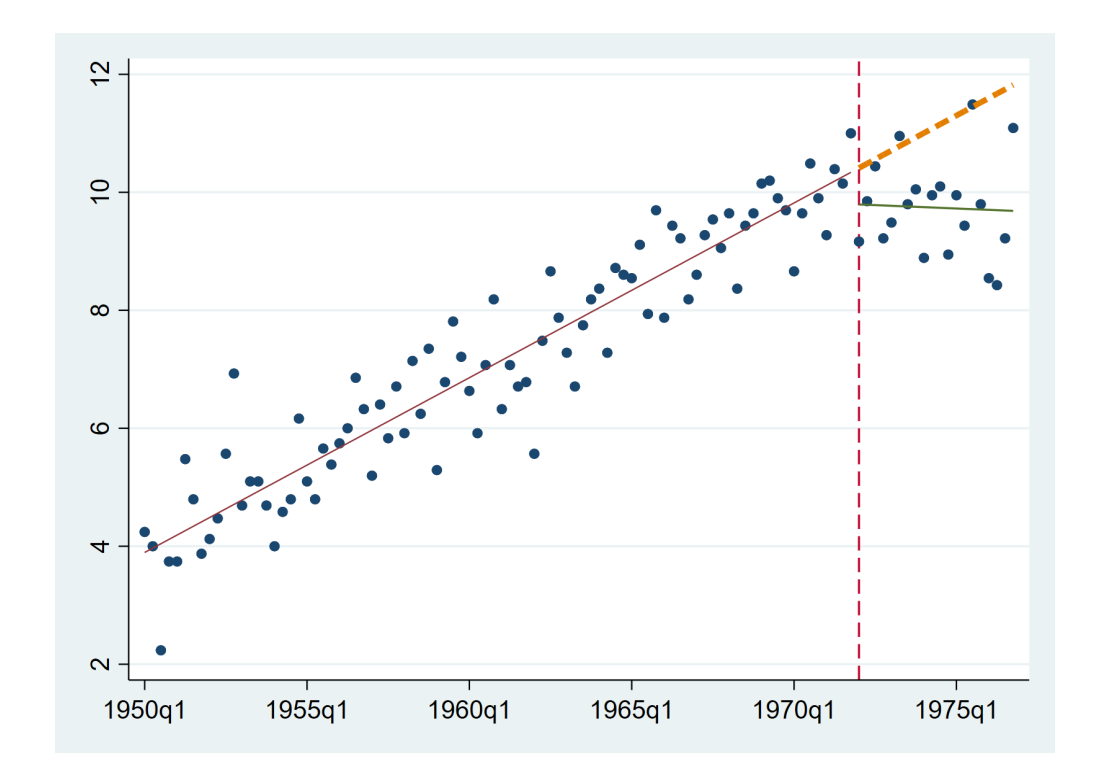

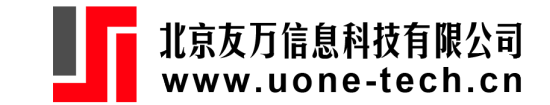

#### **例:Stata itsa**

itsa 估计如下模型:

 $y_t = \alpha_0 + \alpha_1 t + \delta_0 D_t + \delta_1 D_t \times t + u_t, u_t = \rho u_{t-1} + v_t$ 

• Newey稳健标准误差; Prais-Winsten转换

(1) 只能估计线性趋势模型,不能估计非线性趋势模型。

(2) 只允许模型误差项为AR(1)过程,而不能是一般的ARMA(p, q)过程。这是由于 itsa 实 际上是 newey 和 prais 指令的外壳,而这两个指令仅估计AR(1)模型。

(3) 只允许最简单的干预实验设计, 即干预变量为Step类型, 不允许其它形式的干预, 比 如ABAB型设计、或者reversed treatment design等。

(4) 只能估计确定性趋势模型,不能估计随机趋势(含有单位根的过程)模型。

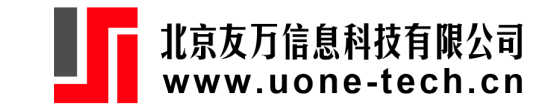

## **二次趋势的sustained effect**

前面的处理方法使得回归函数连续但不可导。如果要保证回归函数连续且可导,要引入 二阶多项式函数。

二次多项式函数的连续与可导:

$$
m(x)=\begin{cases}\alpha_0+\alpha_1(x-\tau)+\alpha_2(x-\tau)^2, & x<\tau\\\beta_0+\beta_1(x-\tau)+\beta_2(x-\tau)^2, & x\geq \tau\end{cases}
$$

当且仅当 $\alpha_0 = \beta_0$ 时,  $m(x)$ 在 $x = \tau$ 处是连续的。当 $\alpha_1 = \beta_1$ 时, 模型的一阶导数是连 续的。

这时模型可以写为:

$$
m(x)=\beta_0+\beta_1x+\beta_2x^2+\beta_3(x-\tau)^21(x\ge\tau).
$$

其中,  $1(x \geq \tau)$ 为虚拟变量, 即括号内的条件如果成立, 取值为1; 否则, 取值为0。

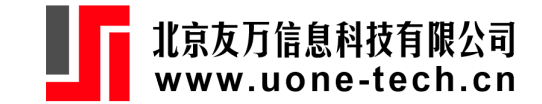

#### **二次趋势的sustained effect**

```
use fatalityaus, clear
gen t=_n
gen dum = t>=89
gen ct = t-89reg y t c.t#c.t c.ct#c.ct#i.dum
predict yf
twoway (scatter y t) (line yf t if d==0, sort(t) lwidth(thick)) ///
 (line yf t if d==1, sort(t) lwidth(thick)), \frac{1}{1}xline(89, lp(dash)) legend(off)
```
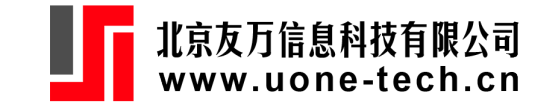

#### **二次趋势的sustained effect**

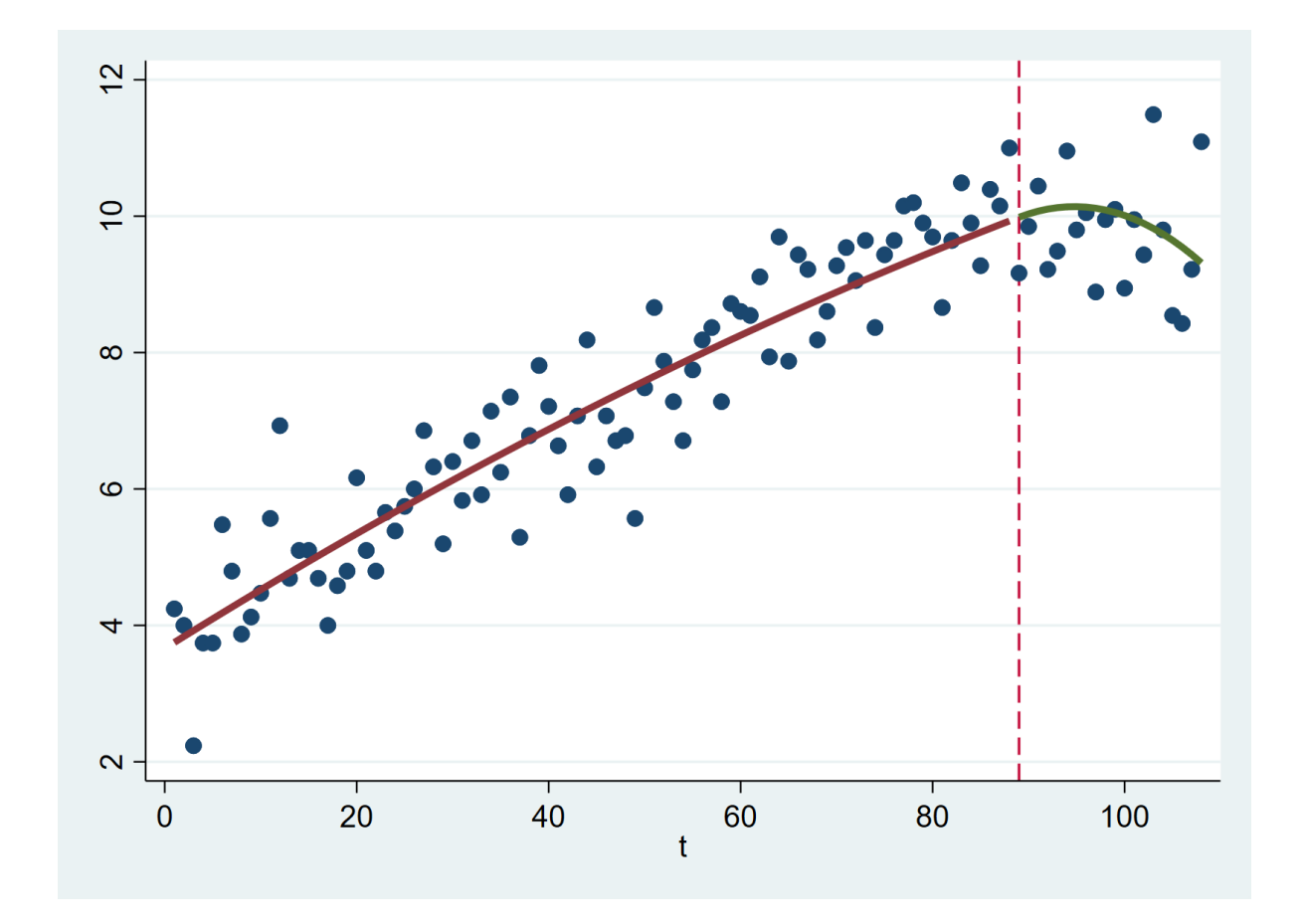

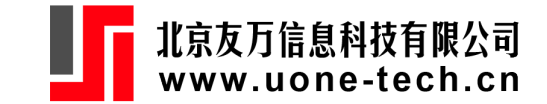

#### **高阶趋势的sustained effect**

类似地,具有连续的一阶导数和二阶导数的分段三次函数可以写为  $m(x) = \beta_0 + \beta_1 x + \beta_2 x^2 + \beta_3 x^3 + \beta_4 (x - \tau)^3 1(x > \tau).$ 一般地, 具有 $K \Lambda$ 结点 $(\tau_1, \tau_2, \ldots, \tau_K)$ 的 $p$ 阶函数为  $m(x)=\beta_0+\sum_{j=1}^p\beta_jx^j+\sum_{k=1}^K\gamma_k(x-\tau_k)^p1(x\geq\tau_k).$ 

在干预时序分析中,结点即政策的实施时间,往往是外生给定的。

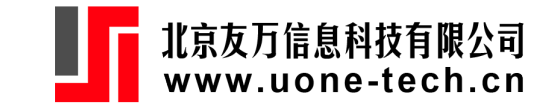

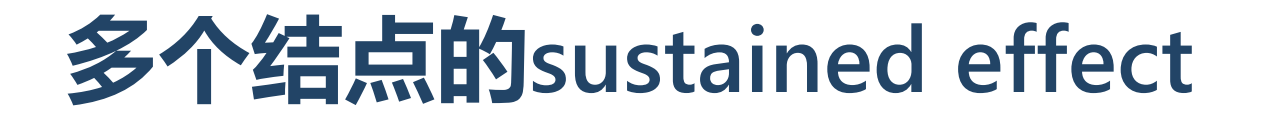

#### 如果样本分为多段,不同的分段由结点连接起来。如果对每一段单独回归模型的话,不 同段的参数估计量(包括截距项和斜率项)都是不一样的。 如何使得每一段的回归线是连续的呢?

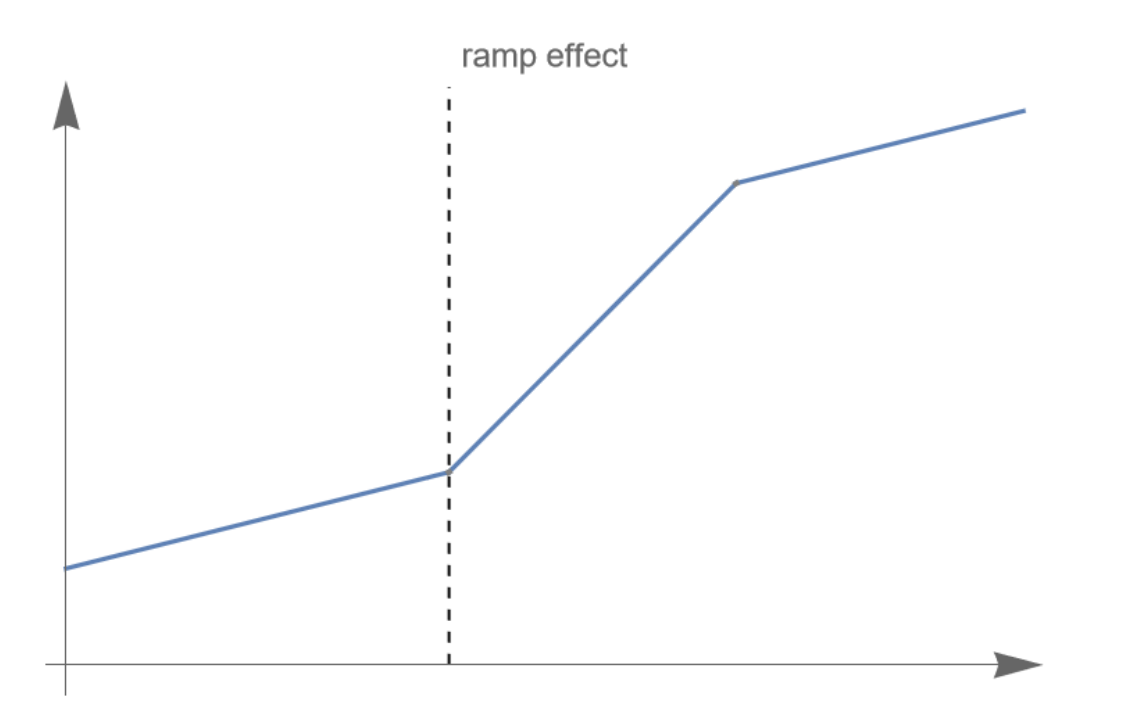

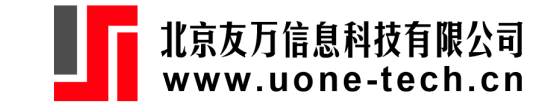

## **多个结点的sustained effect**

存在多个结点情况下,如果约束回归线在结点 $\tau_i$ 处是连续的,那么在该结点建立中心化 的趋势变量与该结点对应的虚拟变量乘积。

比如, 有两个结点 $(\tau_1, \tau_2)$ , 回归线在 $(\tau_1, \tau_2)$ 处连续。那么模型设定为

 $y_t = c + \beta x_t + \delta_1 D_{1t}(x_t - \tau_1) + \delta_2 D_{2t}(x_t - \tau_2) + a_t.$ 

其中,  $D_{1t} = 1(x_t \geq \tau_1)$ ,  $D_{2t} = 1(x_t \geq \tau_2)$ .

一般地, 具有 $K \Lambda$ 结点 $(\tau_1, \tau_2, \ldots, \tau_K)$ 的线性(一阶)样条函数为

$$
y_t = c + \beta x_t + \sum_{k=1}^K \delta_k (x_t - \tau_k) 1(x_t \geq \tau_k) + a_t
$$

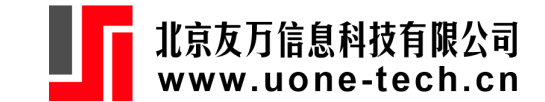

## **多个结点的sustained effect**

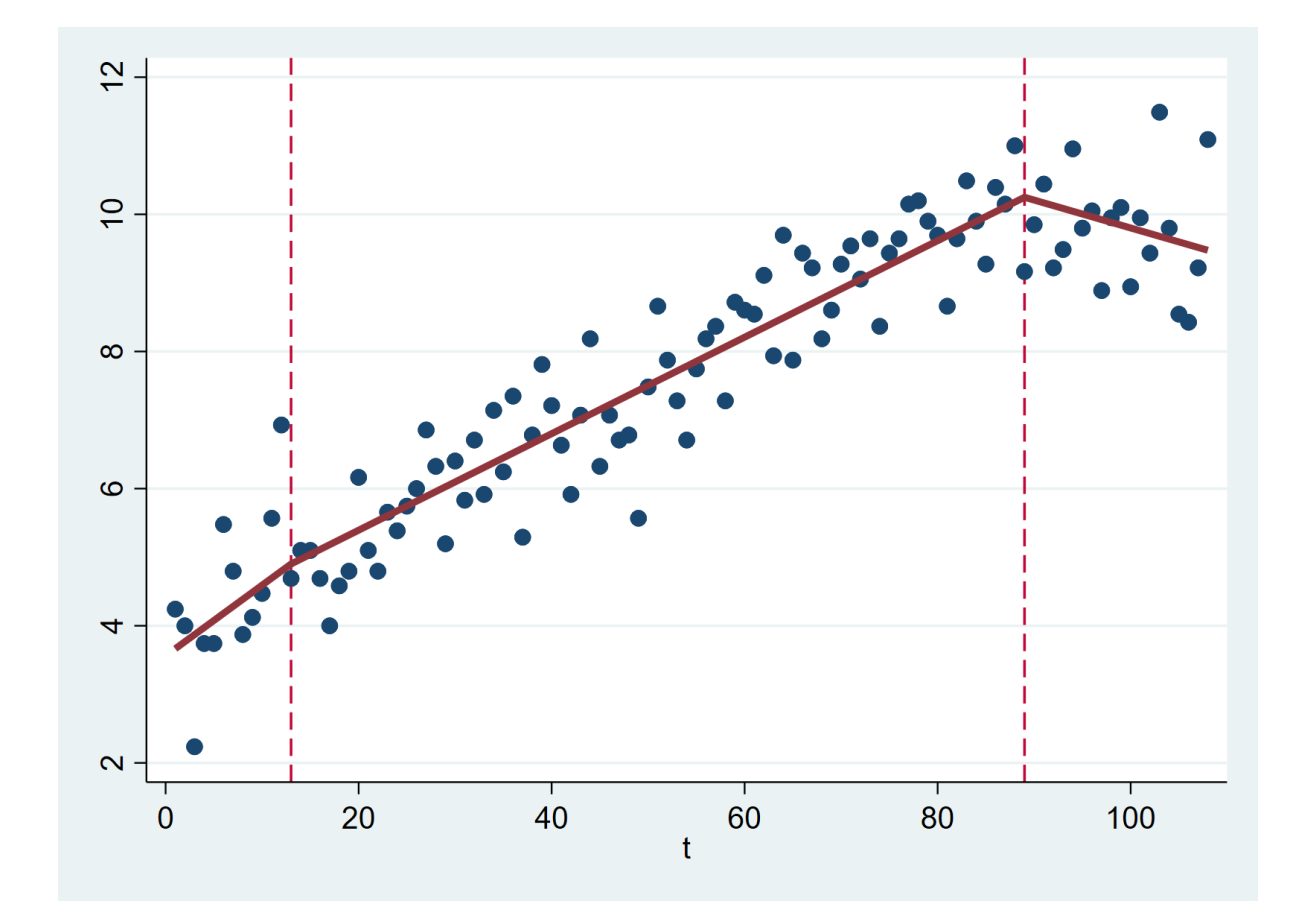

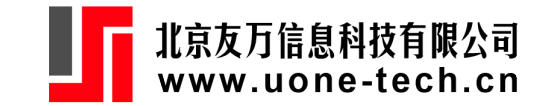

## **允许结点处不连续**

如果允许回归线在某个结点,比如 $\tau_i$ ,不连续,那么模型中加入该结点对应的虚拟变量 即可:

$$
y_t = c + \beta x_t + \sum_{k=1}^K \delta_k(x_t-\tau_k) 1(x_t \geq \tau_k) + \gamma_j 1(x_t \geq \tau_j) + a_t.
$$

```
use fatalityaus, clear
gen t=_n
mkspline v1 13 v2 89 v3 = t // spline function given knots
gen d = t>=13reg y v1 v2 v3 d
predict yf
twoway (scatter y t) (line yf t if d==0, sort(t) lwidth(thick)) ///
 (line yf t if d==1, sort(t) lwidth(thick)), \frac{1}{1}xline(13 89, lp(dash)) legend(off)
```
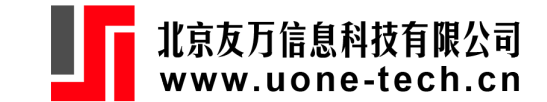

## **允许结点处不连续**

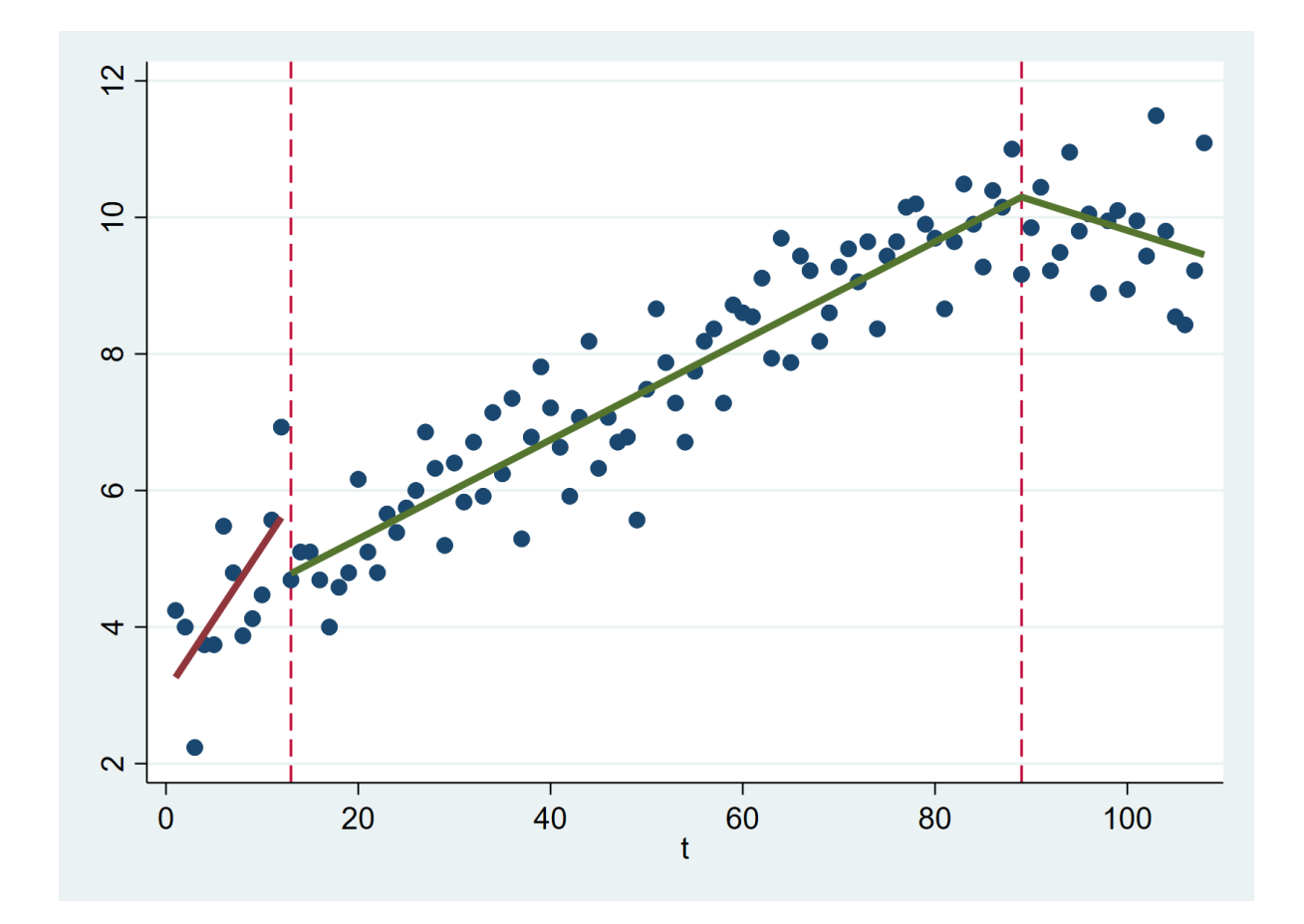

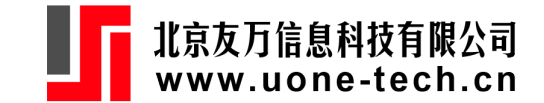

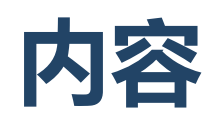

- 干预模型:确定性趋势
- 干预模型:基于ARIMA转移函数
	- **转移函数**

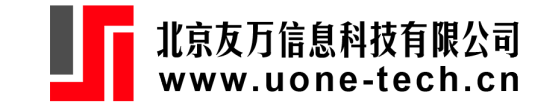

线性滤子:

$$
y_t = \sum_{i=0}^\infty v_i x_{t-i} = v(B) x_t.
$$

系数 $\sum_i |v_i| < \infty$ .

转移函数模型:  $y_t = v(B)x_t + u_t$ , 其中  $V(B)=\frac{w_0+w_1B+\cdots+w_sB^s}{1-\delta_1B-\cdots-\delta_rB^r}.$ 

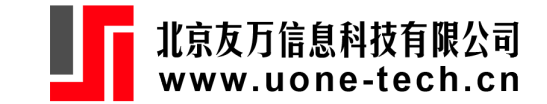

滞后效应:

$$
y_t = v(B)x_{t-l} + u_t = \frac{w(B)}{\delta(B)}x_{t-l} + u_t.
$$

其中, $\delta(B)=1-\delta_1B-\delta_2B^2-\cdots-\delta_rB^r$  ,  $\bigoplus v(B)B^{t}=w(B)/\delta(B)$ ,  $v(B)\delta(B)=w(B)B^{-t}$ ,  $\overline{\phantom{a}}$ 

$$
v_j-\delta_1v_{j-1}-\delta_2v_{j-2}-\cdots-\delta_rv_{j-r}=\begin{cases}w_{j-l} & j=l+1,l+2,\cdots,l+s\\0&j>l+s\end{cases}
$$

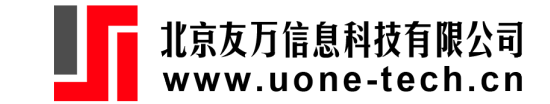

例:

$$
y_t = \frac{1.2-1.5B+0.6B^2}{1-0.6B}x_t
$$

其中 $w(B) = 1.2 - 1.5B + 0.6B^2$ ,  $\delta(B) = 1 - 0.6B$ , then  $\delta(B)^{-1} = 1 + 0.6B + 0.36B^2 + 0.216B^3 + \cdots,$  $v(B) = 1.2 - 0.78 B + 0.132 B^2 + 0.0792 B^3 + \cdots$ 

滞后两期 ,

$$
\begin{aligned} y_t &= \frac{1.2-1.5B+0.6B^2}{1-0.6B}x_{t-2} \\ &= (1.2B^2-0.78B^3+0.132B^4+0.0792B^5+\cdots)x_t \end{aligned}
$$

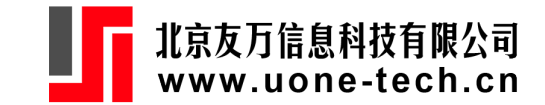

tranfunc num (*expr*) den (*expr*) , [ lag (#) order (10) ivtype ("step"|"pulse") tfcoef (*expr*) tfcov (*expr*) ]

其中, num 和 den 分别为分子和分母的多项式。 num 和 den 可以含有参数, 参数的具体 数值由 tfcoef 设置, tfcov 设置参数估计量的方差。

transfunc 将转移系数保存在 r(tf) 中。如果设置 tfcov, 那么 r(tf) 为转移系数及其 标准差。

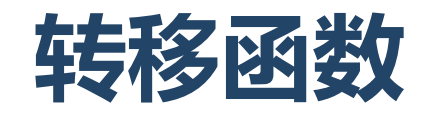

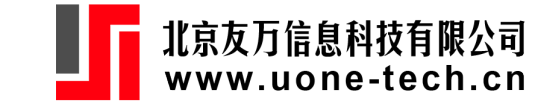

```
. transfunc num(1 - 1.5*B + 0.6*B^2) den(1 - 0.6*B)
Numerator polynomial:
                                     1 - 1.5*B + 0.6*B^2Denominator polynomial:
                                               1 - 0.6*BLag:
                                                       0
```
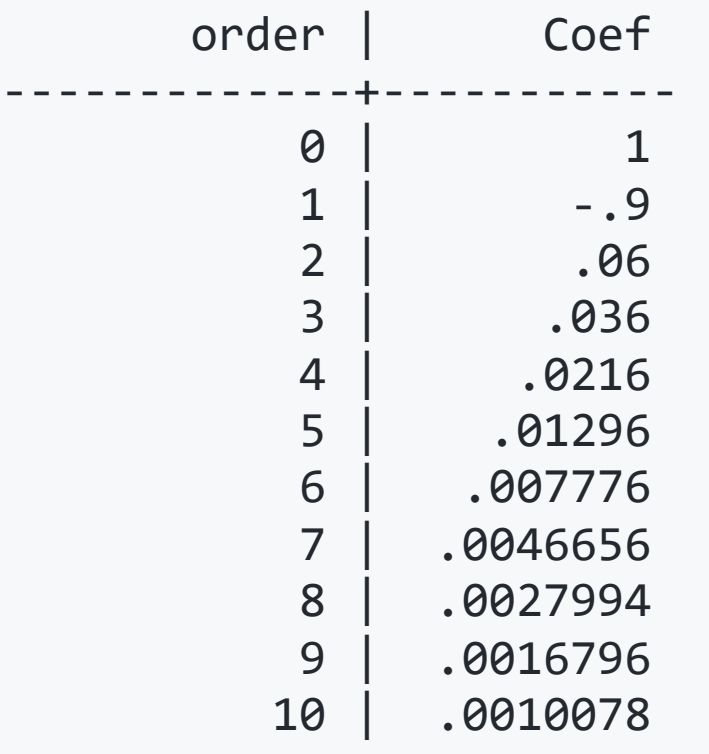

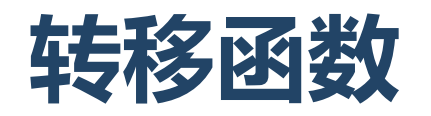

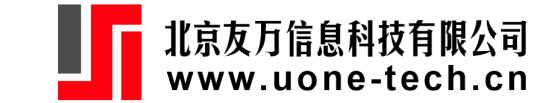

. transfunc num(1 - 0.8\*B) den(1 - 1.2\*B + 0.5\*B^2), lag(2) Numerator polynomial:  $1 - 0.8*B$ Denominator polynomial:  $1 - 1.2*B + 0.5*B^2$ Lag: 2

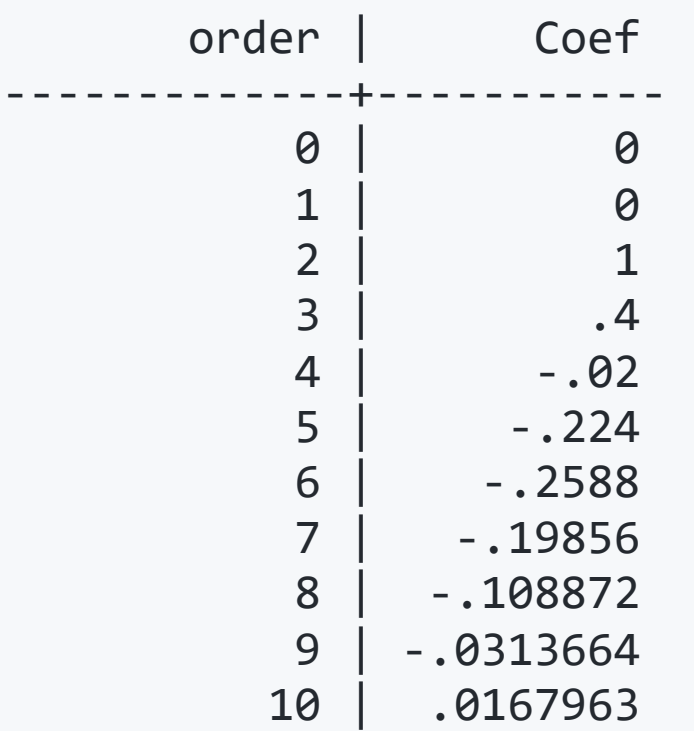

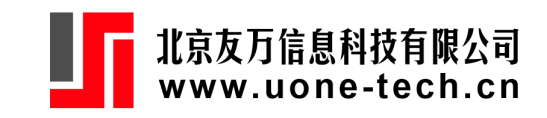

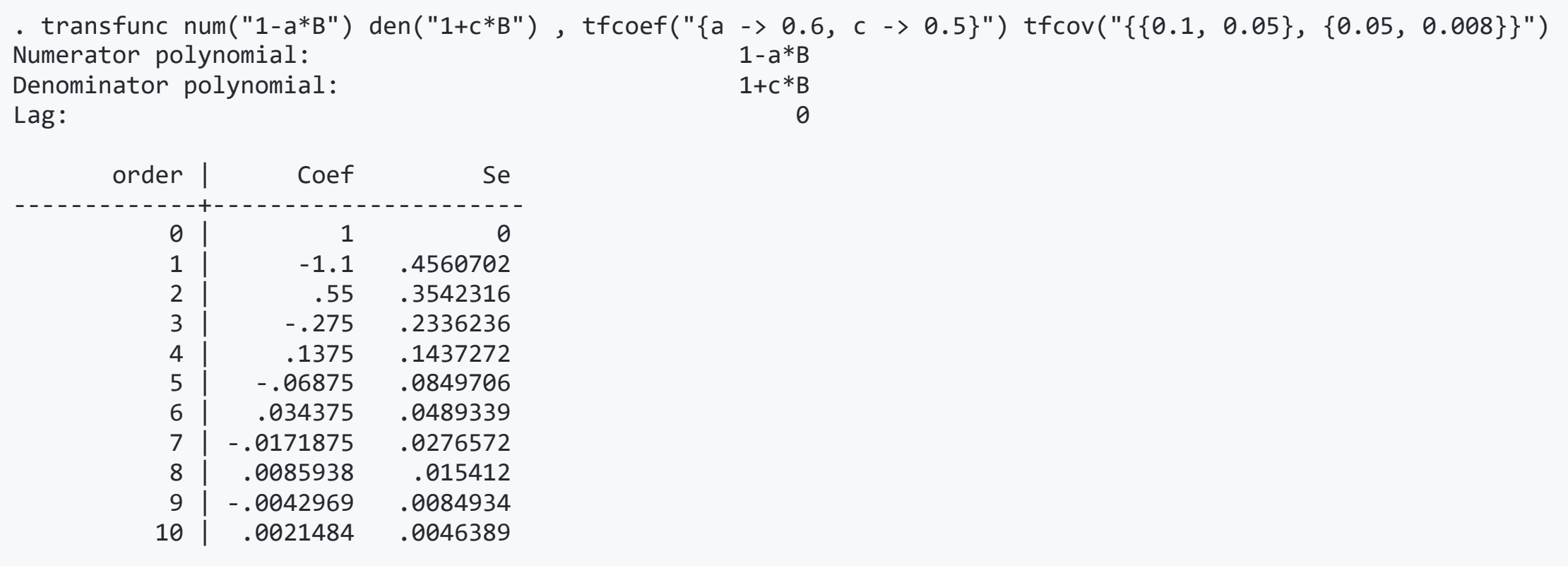

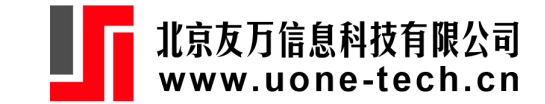

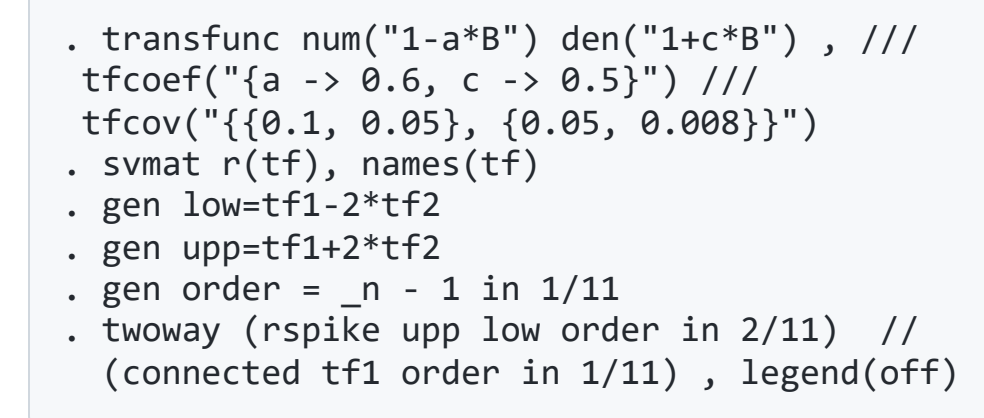

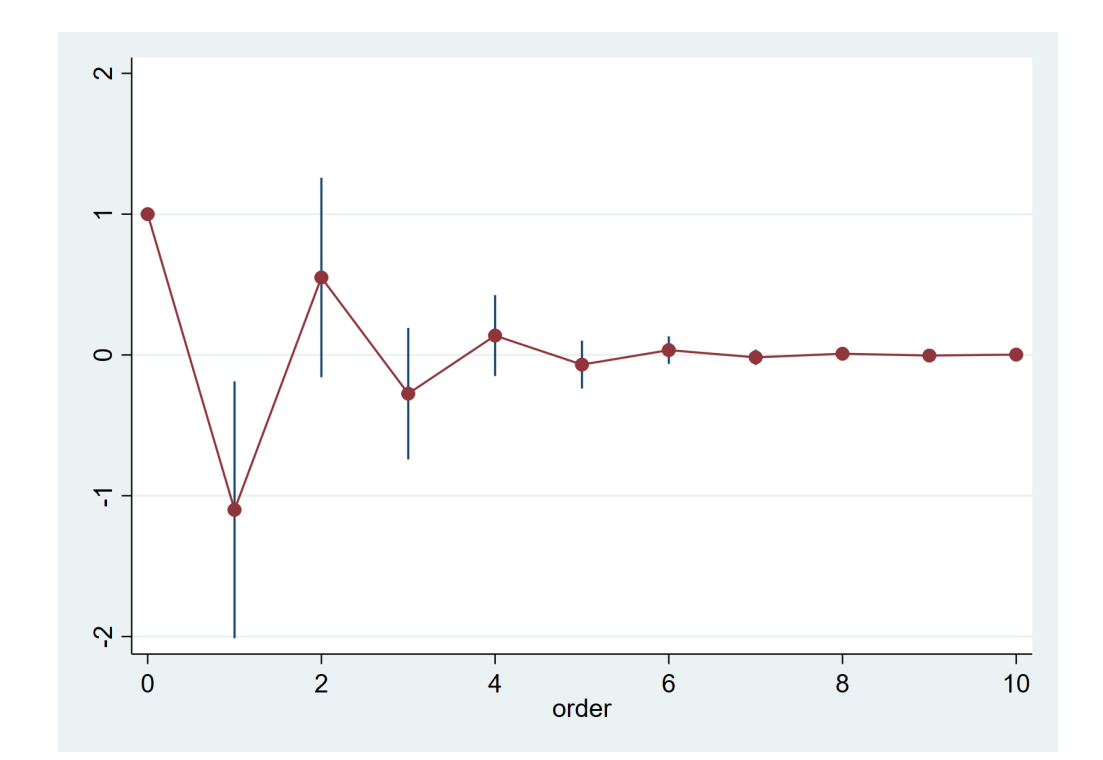

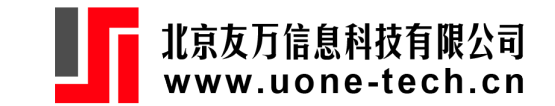

#### **转 移 函 数** 定义:  $S_t = 1(t > T), I_t = 1(t = T)$  $S_t = (1 - B)^{-1} I_t.$  $w_0S_t$  $w_0 I_t = w_0 (1 - B) S_t$  $\frac{w_0}{1-\delta_1 B}I_t=\frac{w_0(1-B)}{1-\delta_1 B}S_t$  $\frac{w_0}{1-\delta_1 B}S_t$  $\frac{w_0}{1-B}S_t$  $\frac{w_0}{1-B}I_t=w_0S_t$  $\left(\frac{w_0}{1-\delta_1 B} + \frac{w_0}{1-B} S_t\right) S_t \qquad \left(\frac{w_0}{1-\delta_1 B} + \frac{w_0}{1-B}\right) I_t$

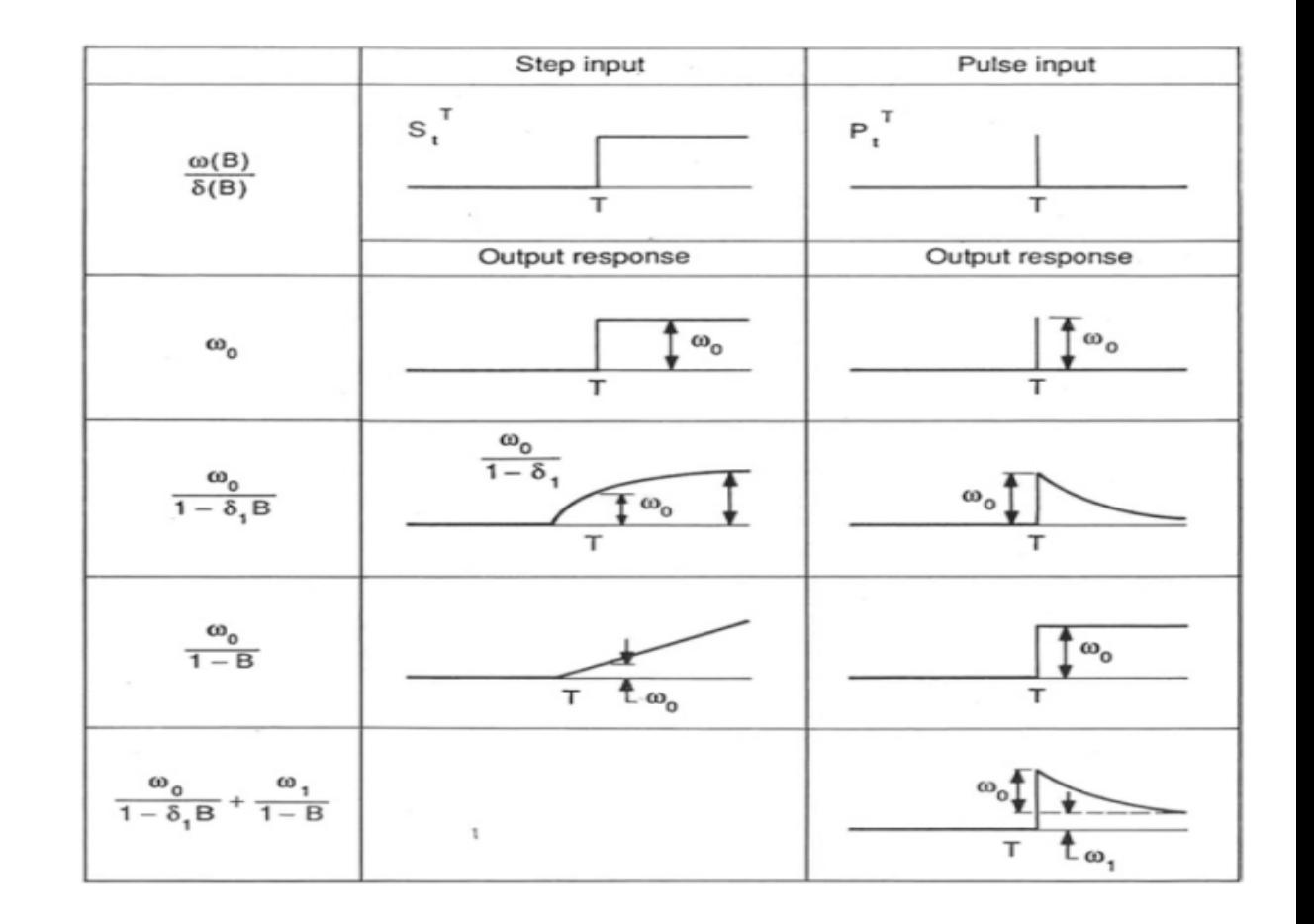

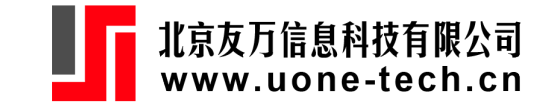

# 转移函数的ML和NLS估计

设误差项为ARIMA(p, d, q)过程,  $\phi(B)u_t = \theta(B)e_t$ ,即

$$
y_t = \frac{w(B)}{\delta(B)}x_{t-l} + \frac{\theta(B)}{\phi(B)}e_t.
$$

上面模型可以等价地写为ARIMAX模型。

多个干预变量,

$$
y_t = \sum_{j=1}^m \frac{w_j(B)}{\delta_j(B)} x_{j,t-l_j} + \frac{\theta(B)}{\phi(B)} e_t.
$$

NLS估计:  $\sum_{t=1}^T e_t^2$ , 或者对 $u_t = y_t = \sum_{j=1}^m \frac{w_j(B)}{\delta_i(B)} x_{j,t-l_j}$ 建立ARIMA模型。

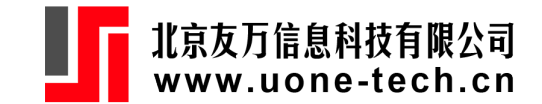

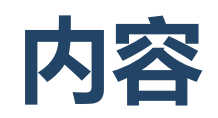

#### 干预模型:确定性趋势

#### 干预模型:基于ARIMA转移函数

- 转移函数
- **干预模型**

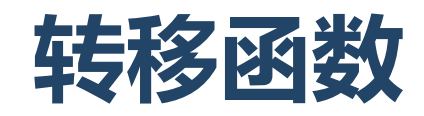

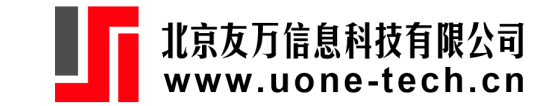

定义阶梯干预变量:  $I_t = 1(t > \tau)$ , 或脉冲干预变量 $I_t = 1(t = \tau)$ 。

观测变量 $y_t$ 与 $I_t$ 的关系通过转移函数 (transfer function) 联系起来:

$$
y_t = f(I_t) + u_t
$$

其中,  $u_t$ 为ARMA(p,q)过程。

zero-order transfer function:  $f(I_t) = \omega I_t$ 

• 脉冲响应函数为:  $\omega, 0, 0, \cdots$ ; 阶梯响应函数为:  $\omega, \omega, \omega, \cdots$ .

first-order transfer function:  $f(I_t) = \frac{\omega}{1-\delta B}I_t$ 

脉冲响应函数为: , 收敛于0.

• 阶梯响应函数为:  $\omega, \omega(1+\delta), \omega(1+\delta+\delta^2), \cdots$ , 收敛于 $\omega/(1-\delta)$ .

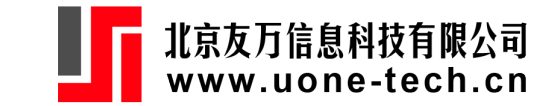

# **常见的干预效应**

McCleary et al. (2017, Figure 5.1) 设 $I_t$ 为Step干预变量,上面对应的转移函 数依次为:

$$
\dfrac{wI_t}{1-\delta B}I_t \\\dfrac{w}{1-B}I_t \\\dfrac{w(1-B)}{1-\delta B}I_t
$$

 $\bullet$ 

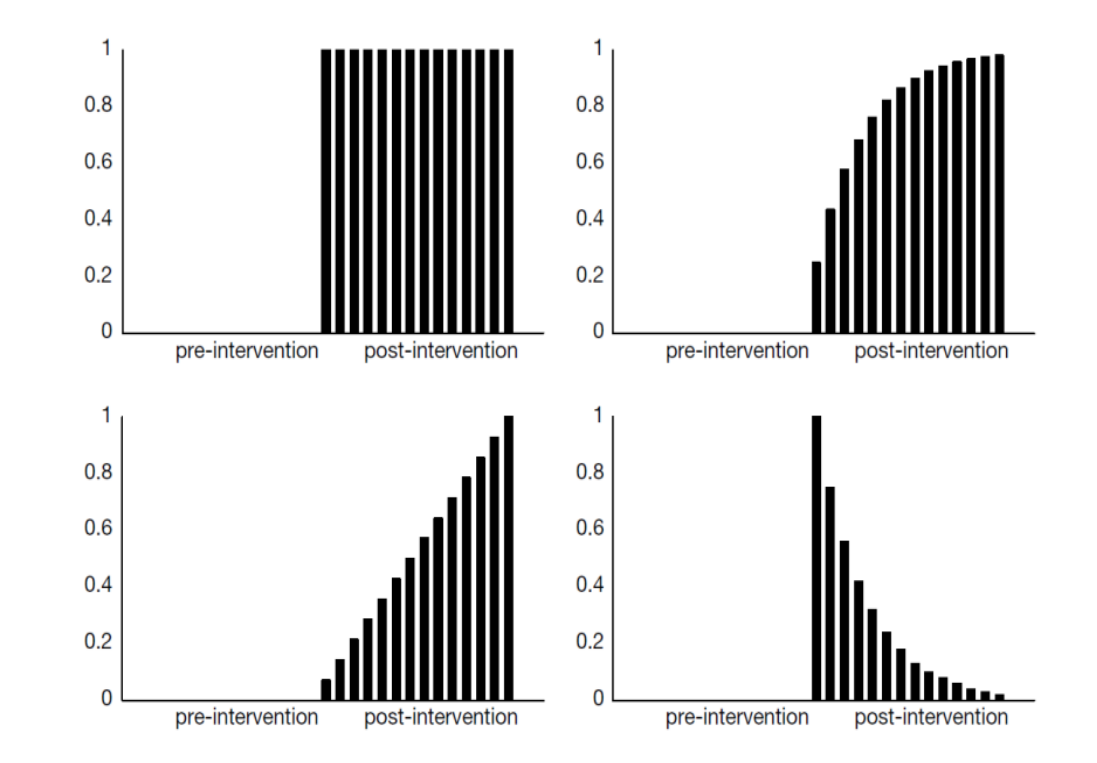

#### **Stata titsa**

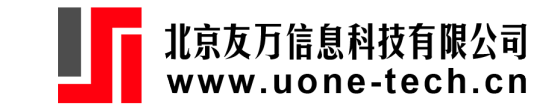

#### model:

$$
y_t = c + \frac{w_1(B)}{\delta_1(B)} x_{1t} + \frac{w_2(B)}{\delta_2(B)} x_{2t} + \cdots + \frac{\theta(B)}{\phi(B)} \epsilon_t
$$

titsa *varlist* [*if*] [*in*], xnum (*string*) xden (*string*) enum (*string*) eden (*string*) *options* 其中, xnum :  $(w_1(B), w_2(B), \ldots)$ ; xden :  $(\delta_1(B), \delta_2(B), \ldots)$ ; xnum 与 xden 设定的表 达式个数应与 varlist 中解释变量的个数相同。

```
enum : \theta(B); eden : \phi(B).
```
所有多项式的默认值为1。

```
options: inits("{values}") .
```

```
example: inits("{1, -0.5, 0.2, 0.4}")
```

```
note: 常数项自动加入到模型中。 36
```
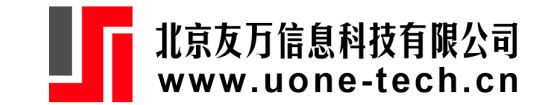

#### **Stata titsa**

例:

$$
y_t = c + \frac{w_0+w_1B}{1-\delta B - \delta_2 B^2}x_{1t} + \frac{w_2}{1-\delta_3 B}x_{2t} + \frac{1+\theta B}{1-\phi B}\epsilon_t
$$

titsa ..., xnum("{w0+w1\*B, w2}") xden("{1-delta1\*B-delta2\*B^2, 1-delta3\*B}") enum("1+th\*B") eden("1-phi\*B")

滞后算子的符号可以自行定义,比如"B"或"L"。

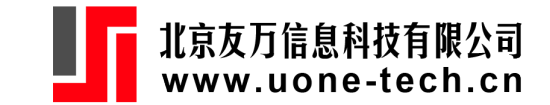

#### **例:休息与劳动生产率**

Franke and Kaul (1978): 80个周的实验, 33rd-45th周每天工作期间休息25分钟。 <u>数据文件: rbprd.dta (McDowall, 2019, sec 4.1.1)</u>

$$
prd_{t}=w_{0}+w_{1}I_{t}+\frac{1+\theta _{1}B}{1-B}a_{t}.
$$

一段时间之后取消干预,叫做Removed or Reversed Treatment Designs。这种设计具有 更高的内部有效性。

类似的实验设计:美国1965年强制摩托车驾驶戴头盔,1975年取消改法律。

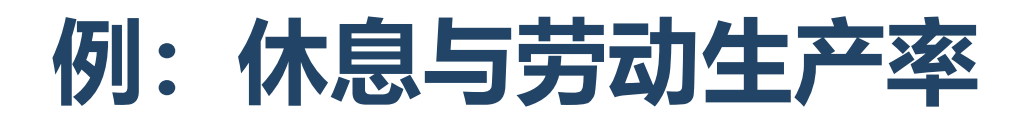

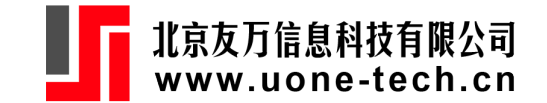

- . use rbprd, clear
- . gen  $t=n$
- . tsset t, generic
- . titsa prd rb , xnum(" $\{w0+w1*B\}$ ") xden(" $\{1\}$ ") enum("1+th\*B") eden("1-B")

Interrupted time series analysis (transfer function):

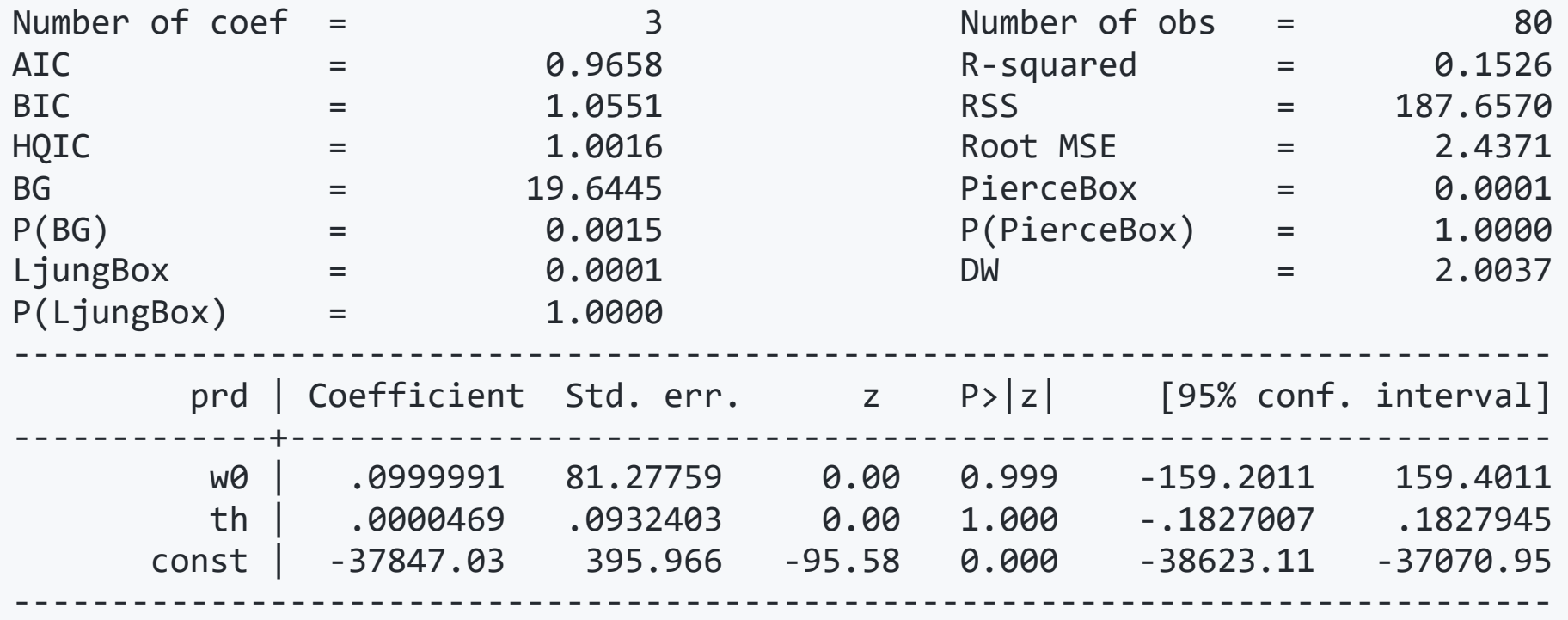

#### **titsa与ARIMA**

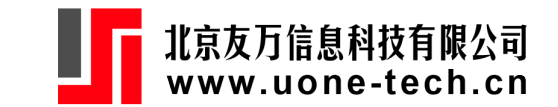

 $\text{ord}_t = c + (w_0 + w_1 B)I_t + \frac{1+\theta_1 B}{1-B} a_t$ 可以等价地写为ARIMA(0,1,1)-X模型:  $\Delta prd_t = (w_0 + w_1B)\Delta I_t + (1+\theta_1B)a_t.$ 

不是所有的干预模型都能等价地表达为线性ARIMA模型的形式。比如,

$$
y_t = c + \omega I_t + \frac{1}{1-\phi B} a_t.
$$

两边同时乘以 $1 - \phi B$ :

$$
(1-\phi B)y_t = c(1-\phi B) + \omega(1-\phi B)I_t + a_t.
$$

即

$$
\begin{aligned} y_t&=c(1-\phi)+\phi y_{t-1}+\omega I_t-\omega \phi I_{t-1}+a_t \\&=\mu+\phi y_{t-1}+\omega I_t+\beta I_{t-1}+a_t. \end{aligned}
$$

无约束的ARIMA模型包含( $\mu, \phi, \omega, \beta$ )四个参数,干预模型包含 $(c, \omega, \phi)$ 三个参数。 因此,干预模型是受约束的ARIMA模型,非线性约束为 $\beta = -\omega \phi$ 。

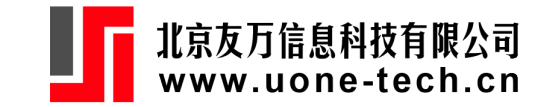

### **例:ABAB干预**

美沙酮疗法 (methadone maintenance) 的效果(Kirby, Kerwin, Carpendo, Rosenwasser, & Gardener, 2008)。1st-25th: 无干预。 26th-54th: 多种疗法 (包括戒除可卡因, treatment A); 55th-73rd: 只戒除可卡因;(treatment B); 74th-91nd: treatment A; 92nd-105th: treamtment B.

因变量为尿液的清洁度(可卡因的含量)。

<u>数据文件: abab.dta (McDowall, 2019, sec 4.1.4)</u>

$$
clean_t = w_0 + w_1IA_t + w_2IB_t + \frac{1 + \theta B}{1 - \delta B}a_t.
$$

其中,  $IA_t = 1(26 \le t \le 54 \text{ or } 74 \le t < 91)$ ,  $IB_t = 1(55 \le t \le 73 \text{ or } 92 \le t \le 105).$ 

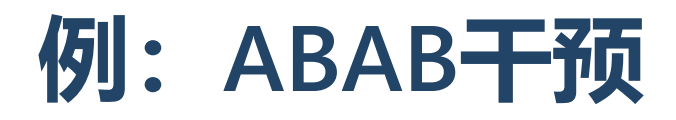

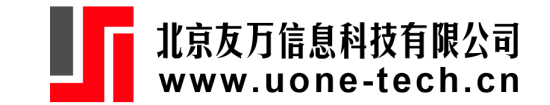

- . use abab, clear
- . gen  $t=n$
- . tsset t, generic
- . gen  $iv = ia+ib$
- . titsa clean ia ib , xnum("{wa, wb}") xden("{1, 1}") enum("1 + th\*B") eden("1-delta\*B")

Interrupted time series analysis (transfer function):

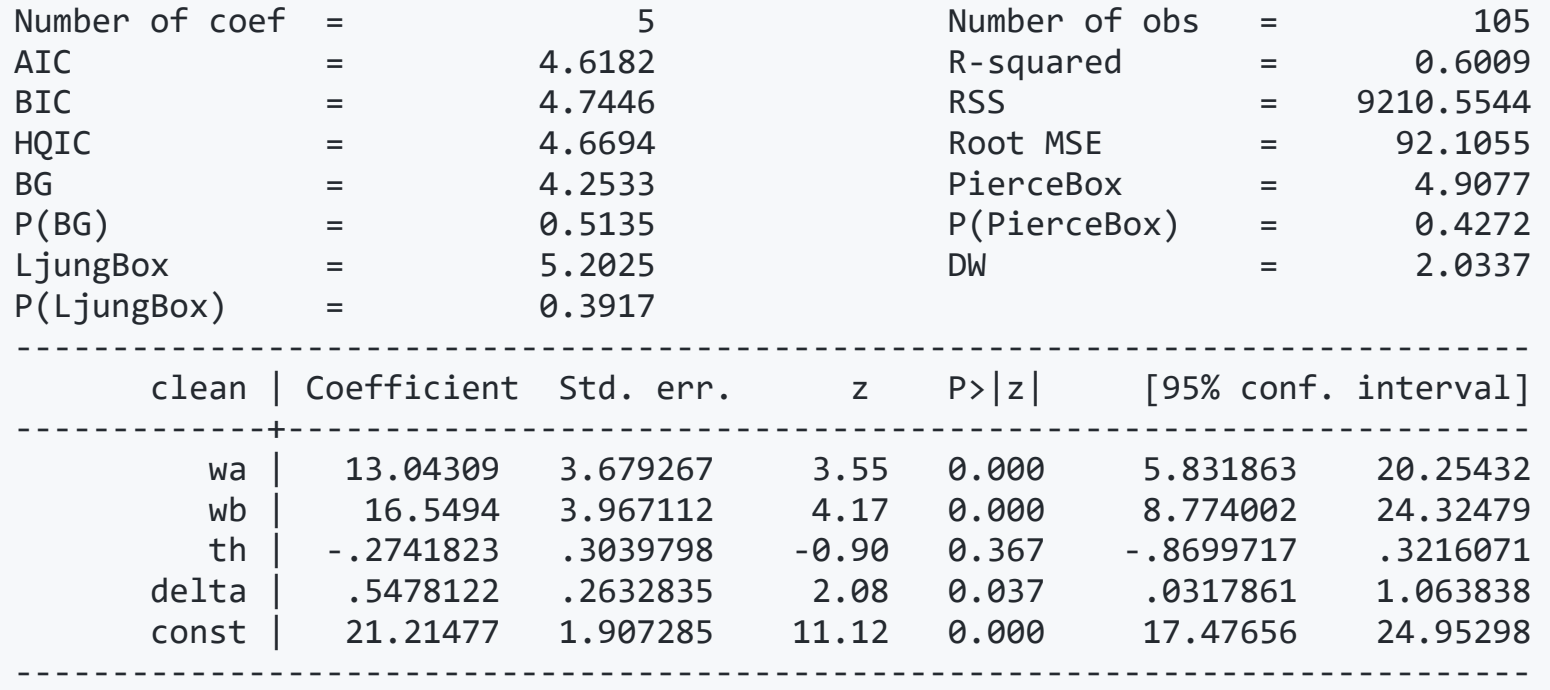

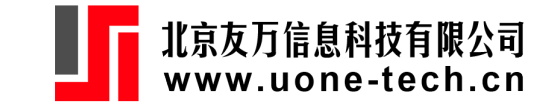

#### **例**

澳大利亚1972年1月开始实施安全带法(McCleary et al., 2017, sec 5.2.1; McDowall et al. 2019, sec 4.2.1),对交通死亡人数的影响:

$$
fatality_t^{1/2}=\frac{w_0}{1-B}+\frac{\omega_1}{1-\delta_1 B}I_t+\frac{1+\theta_1 B}{1-B}a_t.
$$

等价地表示为

 $(1-\delta_1B)\Delta f atality_t^{1/2} = w_0(1-\delta_1B) + \omega_1\Delta I_t + (1-\delta_1B)(1+\theta_1B)a_t.$ 

其中,对常数项和MA的系数是有约束的。无约束模型包含5个参数,即  $(1, \Delta \text{fatality}_{t-1}^{1/2}, \Delta I_t$ 以及MA(1), MA(2)。但ITS模型包含4个参数。

数据文件:1950Q1 - 1976Q4

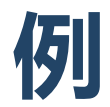

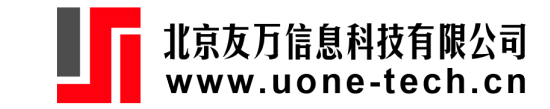

- . use fatalityaus, clear
- . gen  $ln y = ln(y)$
- . titsa lny t seatbelt, xnum("{a, w0}") xden("{1, 1-delta\*B}") enum("1 + th\*B") eden("1")

Interrupted time series analysis (transfer function):

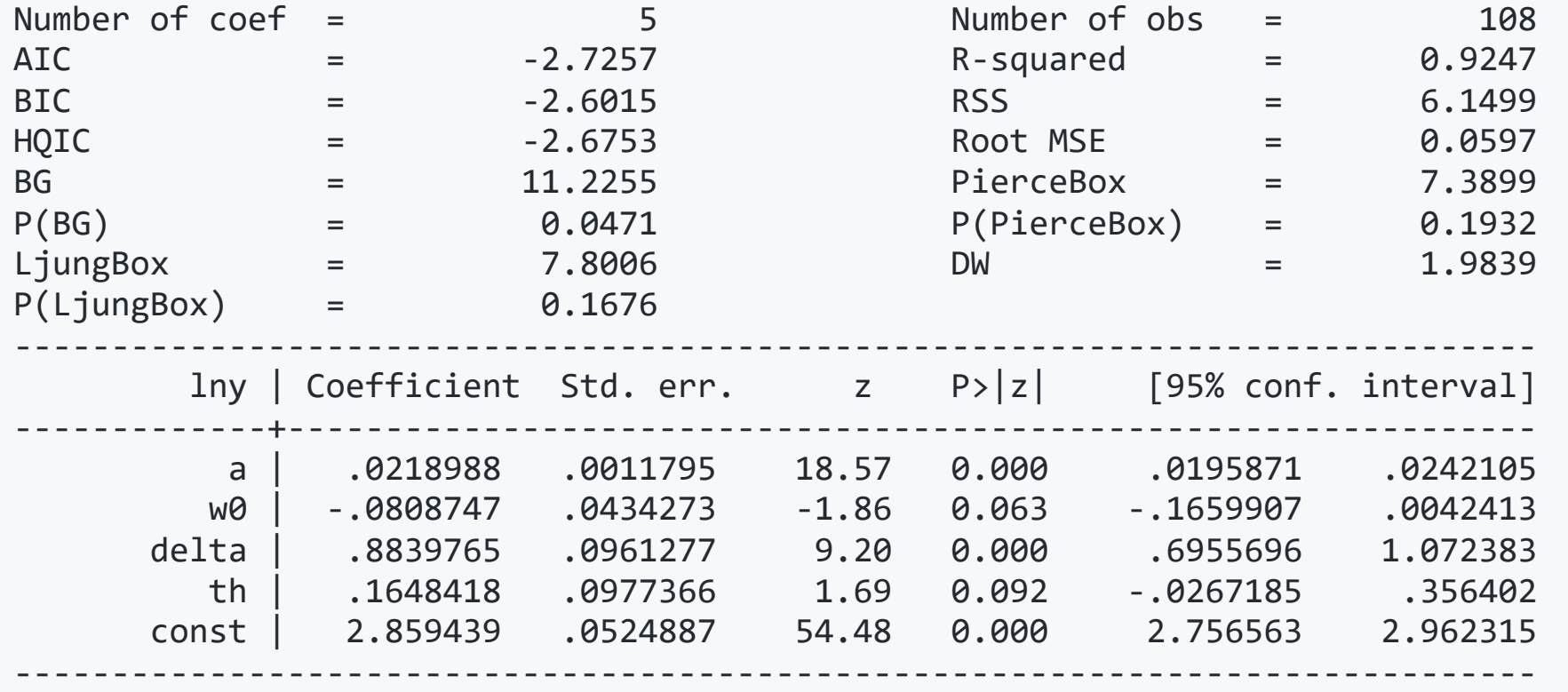

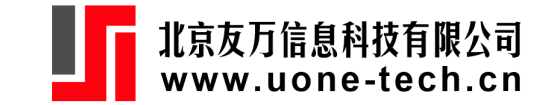

#### **例**

#### . matlist e(V)

- . transfunc num("w0") den("1-delta\*B") , /// tfcoef("{w0 -> -0.08, delta ->0.88 }") /// tfcov("{{0.0019, 0.0039}, {0.0039, 0.0092}}") /// ivtype("step")
- . svmat r(tf), n a m e s(t f)
- . gen low=tf1-2\*tf2
- . gen upp=tf1+2\*tf2
- . gen order = \_n 1 in 1/11
- . twoway (rspike upp low order in 2/11) (connected tf1 order in 1/11) , legend(off)

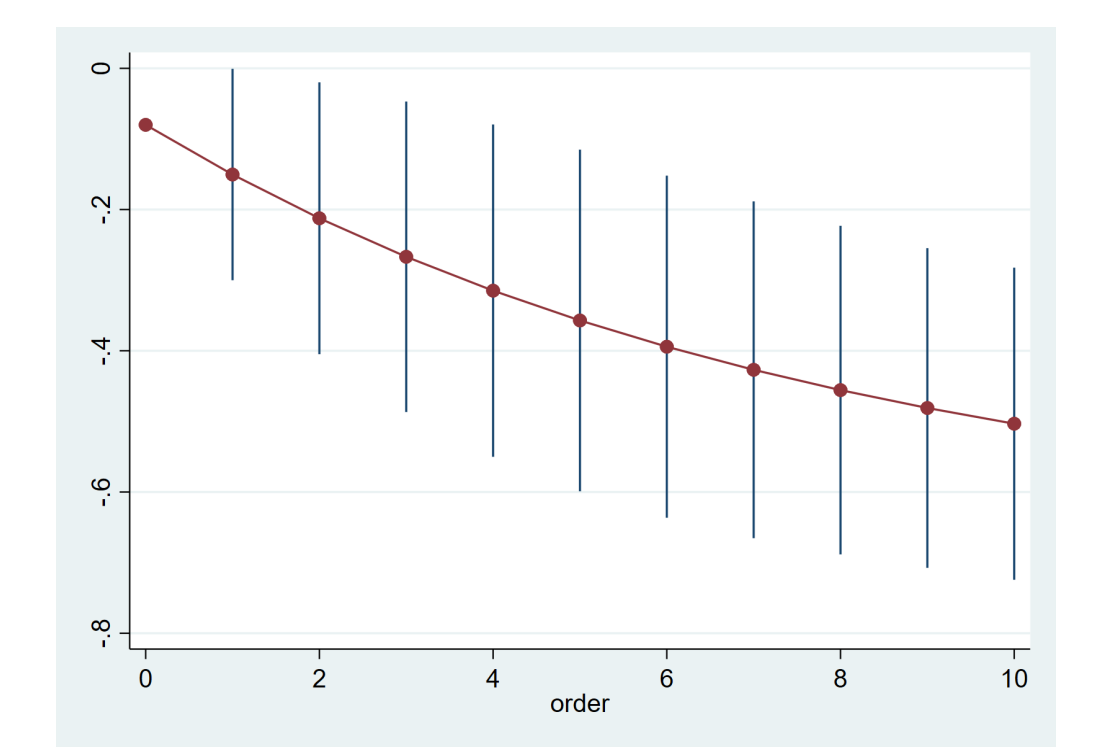

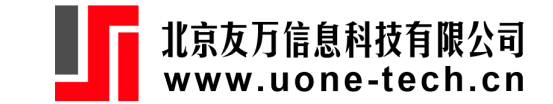

#### **复杂影响**

#### 比如,

$$
y_t = w_0 I_t + \frac{w_1}{1-\delta B} \Delta I_t + a_t = \bigg(w_0 + \frac{w_1(1-B)}{1-\delta B}\bigg)I_t + a_t.
$$

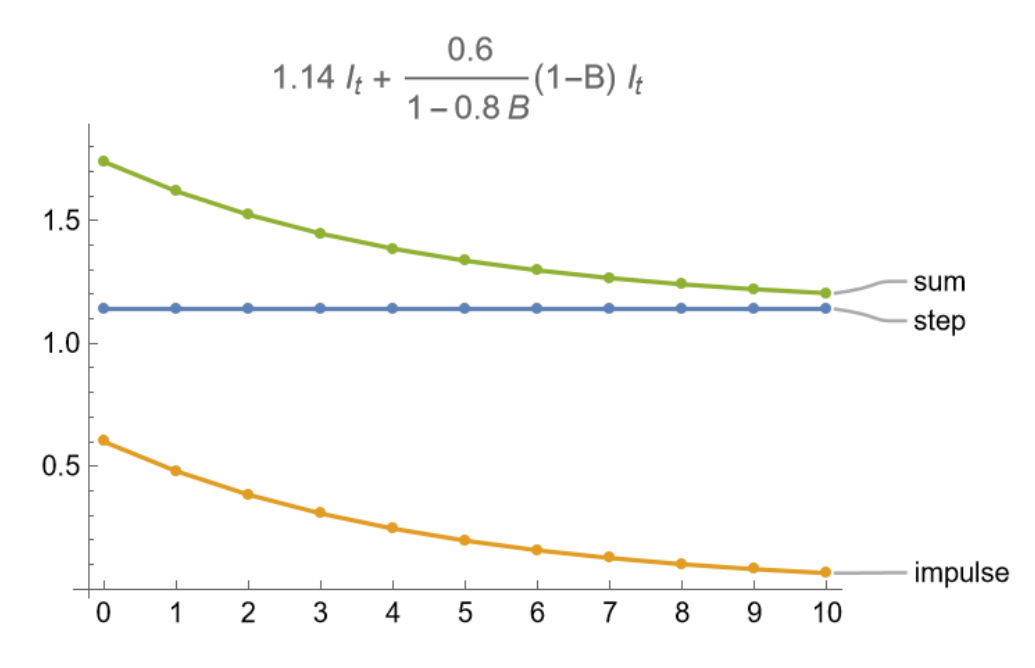

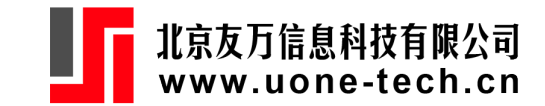

#### **复 杂 影 响**

#### 醉酒合法化的影响:(数据: decrimdrunk.dta ,1966M1- 1975M12)。美国1969 年 1月开始, 醉酒合法化,相应的逮捕案件下降。 模型:

- . use decrimdrunk, clear
- . gen lnarrest=ln(arrest )
- . tsline lnarrest, tline(1969m1 1975m12, lp(dash))

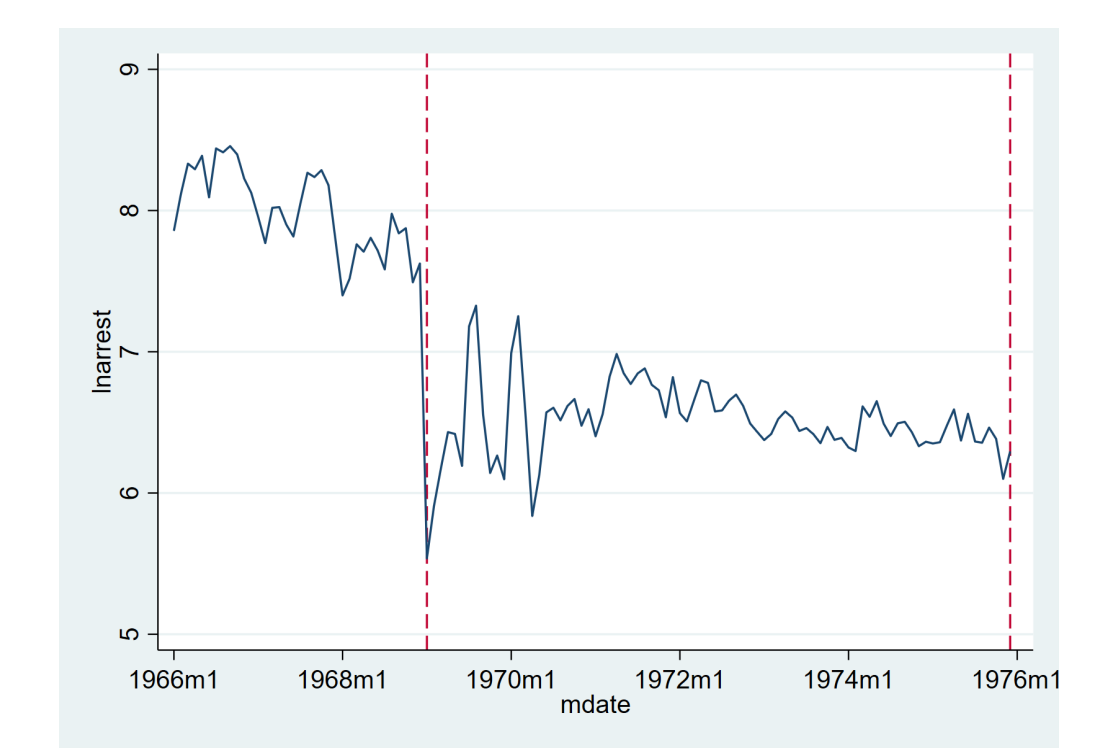

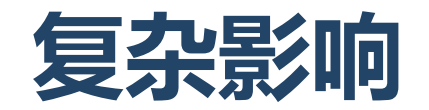

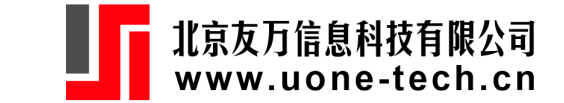

$$
ln(arrest_t)=\theta_0+w_1I_t+w_2\Delta I_t+\frac{1}{1-\phi_1B-\phi_2B^2}a_t.
$$

- . gen diffx=d.decrim
- . titsa lnarrest decrim diffx , xnum("{w1, w2}") xden("{1, 1-delta\*B}") enum("1") eden("1 phi1\*B phi2\*B^2")

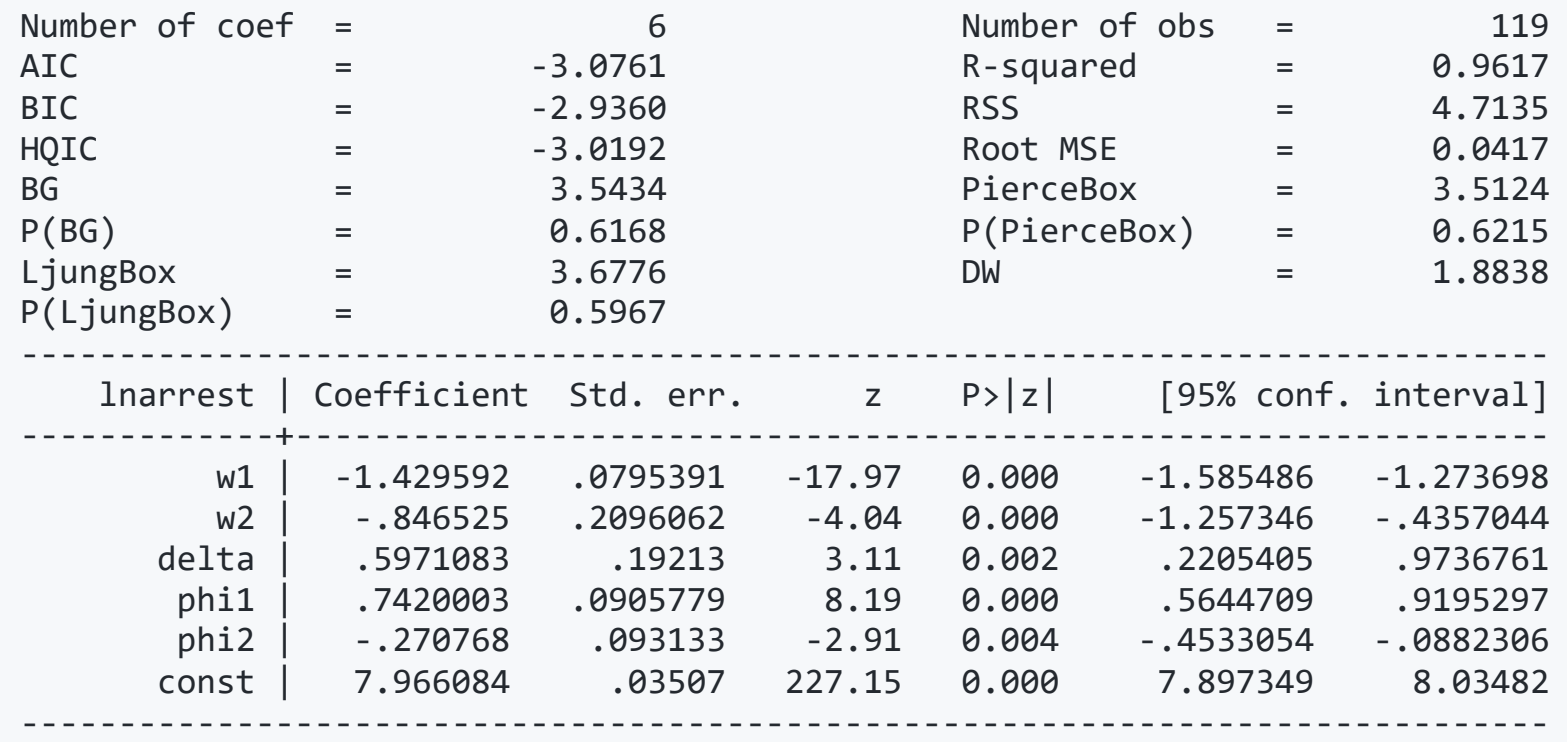

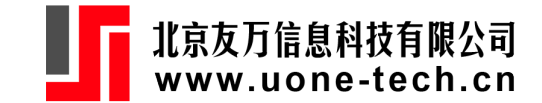

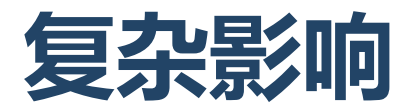

. matlist e(V)

```
. transfunc num("w1*(1-delta*B)+w2") den("1-delta*B"), tfcoef("{w1 -> -1.43, w2 ->-0.85, delta->0.6}") tfcov("{{0.0063, -0.0041}, {-0.0041,0.0439}}")
```
- . svmat  $r(tf)$ , names $(tf)$
- . gen low=tf1-2\*tf2
- . gen upp=tf1+2\*tf2
- . gen order =  $_n 1$  in  $1/11$
- . twoway (rspike upp low order in 2/11) // (connected tf1 order in 1/11) , legend(off)

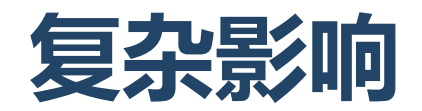

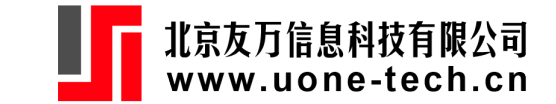

家庭法对离婚率的影响 (McCleary et al. 2017, sec 5.4.1) 。 (数据: ausdivorce.dta, 1901-2009)。澳大利亚1975年开始Family Law Act, 允许无过失离婚。 利用1946-2009期间的数据估计如下模型,并计算政策的干预效应:

$$
divorce_t = c + w_1I_t + \frac{w_2}{1-\delta B}\Delta I_t + \frac{1}{(1-B)(1-\phi B)}a_t.
$$

```
use ausdivorce, clear
tsline divorce , tline(1975, lp(dash))
```
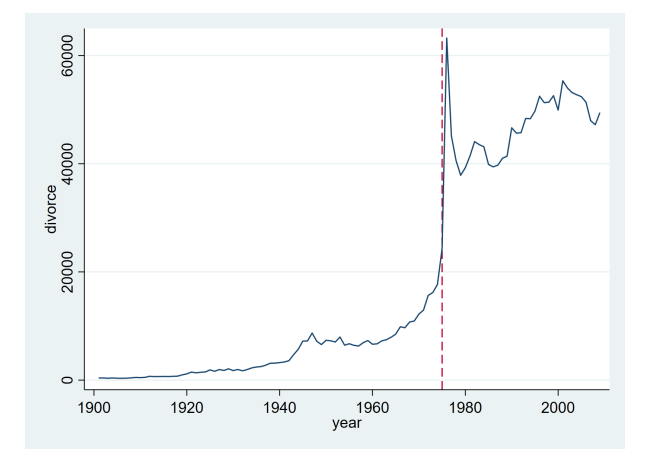

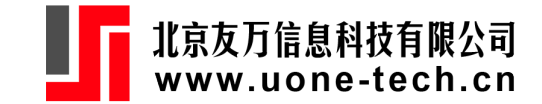

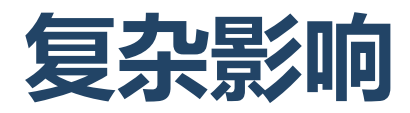

. gen law = year>=1975

. gen diffx=D.law

. titsa divorce law diffx if inrange(year,1946,2009), xnum("{w1, w2}") xden("{1, 1 - delta\*B}") enum("1 + th\*B") eden("(1 - B)\*(1 - phi\*B)")

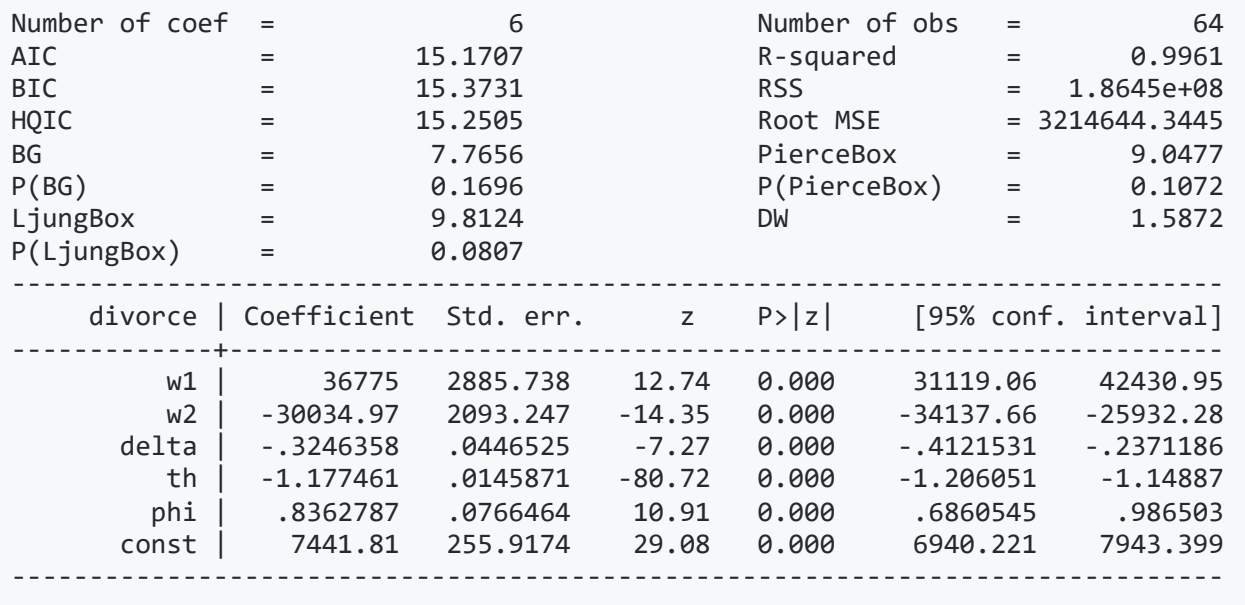

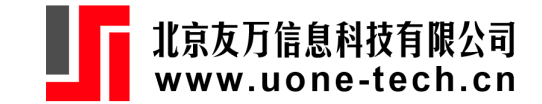

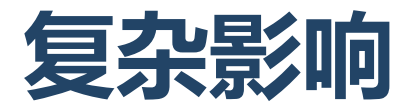

- . matlist e(V)
- . transfunc num("w1\*(1-delta\*B)+w2") den("1-delta\*B"), tfcoef("{w1 ->36775, w2 ->-30034, delta->-0.32}") tfcov("......")
- . svmat r(tf), names(tf)
- . gen low=tf1-2\*tf2
- . gen upp=tf1+2\*tf2
- . gen order =  $n 1$  in  $1/11$
- . twoway (rspike upp low order in 2/11) // (connected tf1 order in 1/11) , legend(off)

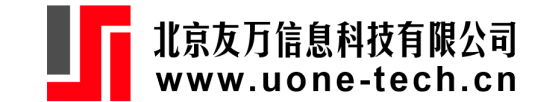

## **itsa的扩展**

多组比较 (did)

合成控制法(synthetic control)

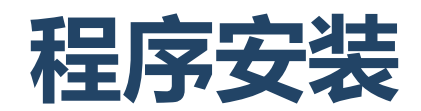

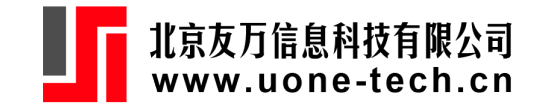

运行 titsa 需要安装Stata程序包 whereis 和Wolframscript.exe。 安装Wolframscript:

- 方式1:直接安装Mathematica。
- 方式2:单独安装wolframscript.exe。下载: <https://www.wolfram.com/wolframscript/> (免费注册账号)

安装 whereis 。

ssc install whereis, replace

#### 第三步, 在 whereis 指定wolframscript.exe的路径。比如,

whereis wolframscript "C:\Program Files\Wolfram Research\Mathematica\13.2\wolframscript.exe"

James Lopez Bernal, Steven Cummins, Antonio Gasparrini, Interrupted time series regression for the evaluation of public health interventions: a tutorial, International Journal of Epidemiology, Volume 46, Issue 1, February 2017, Pages 348–355.

Dennis J , Ramsay T, Turgeon AF, Zarychanski R. Helmet legislation and admissions to hospital for cycling related head injuries in Canadian provinces and territories: interrupted time series analysis. BMJ2013;346;f2674

Grundy C , Steinbach R, Edwards P, Green J, Armstrong B, Wilkinson P. Effect of 20 mph traffic speed zones on road injuries in London, 1986-2006: controlled interrupted time series analysis. BMJ2009;339;b4469.

Lopez Bernal J , Gasparrini A, Artundo C, McKee M. The effect of the late 2000s financial crisis on suicides in Spain: an interrupted time series analysis. EJPH. 2013:23(5):732–6.

Kontopantelis E , Doran T, Springate DA, Buchan I, Reeves D. Regression based quasiexperimental approach when randomisation is not an option: interrupted time series analysis. BMJ2015;350:h2750.

Linden A, Adams JL. Applying a propensity score-based weighting model to <sup>55</sup>